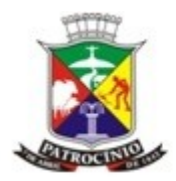

1

#### **TERMO DE REFERÊNCIA PARA ELABORAÇÃO DO RELATÓRIO DE CONTROLE AMBIENTAL (RCA) PARA AVICULTURA**

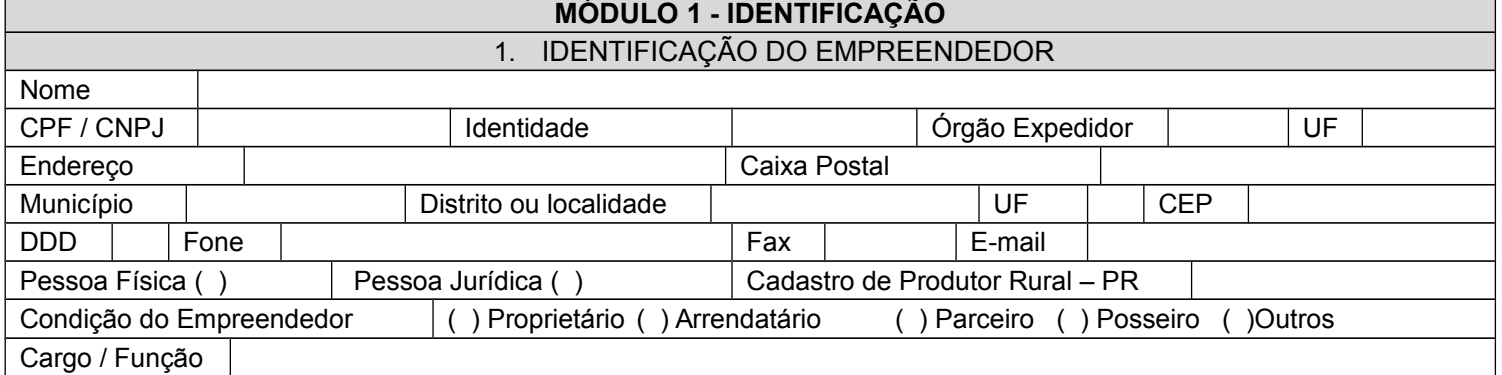

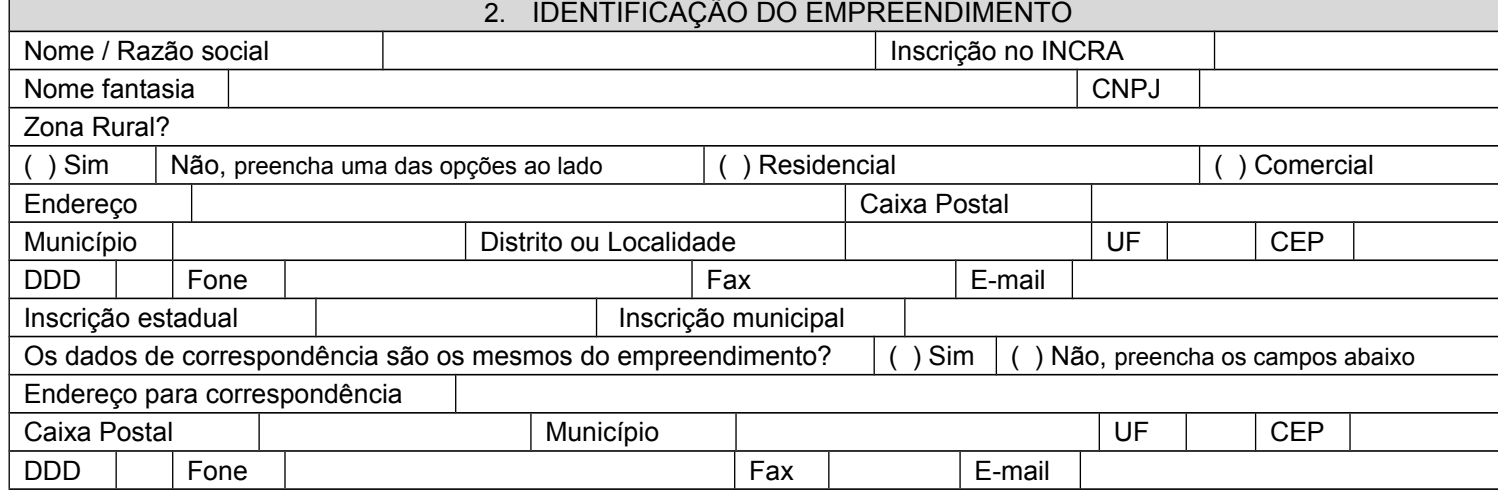

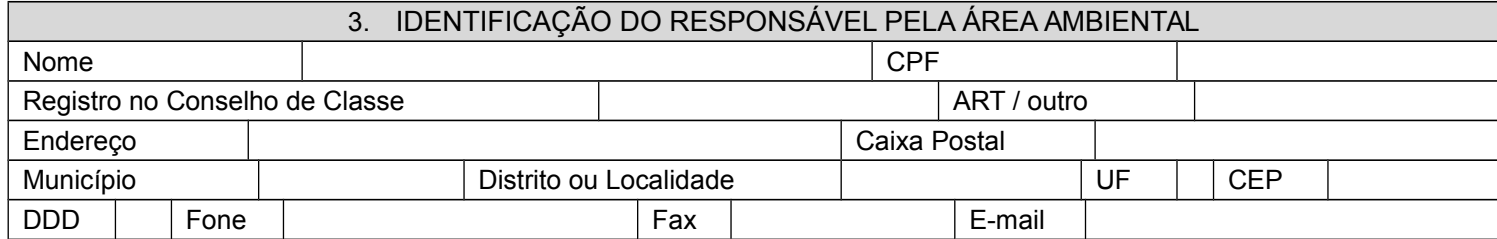

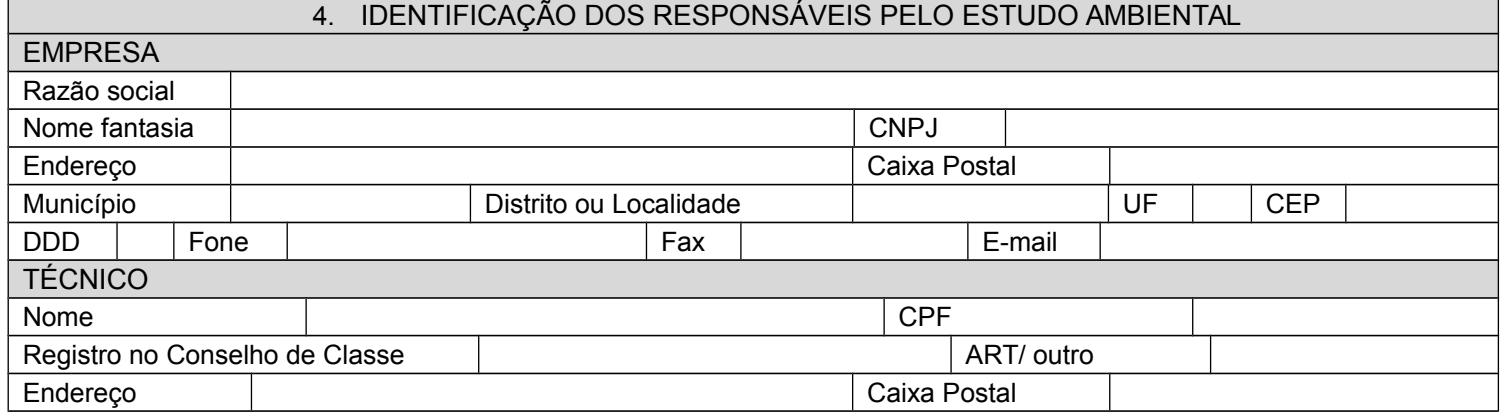

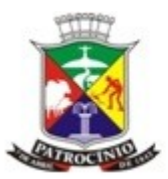

Secretaria Municipal de Meio Ambiente - SEMMA

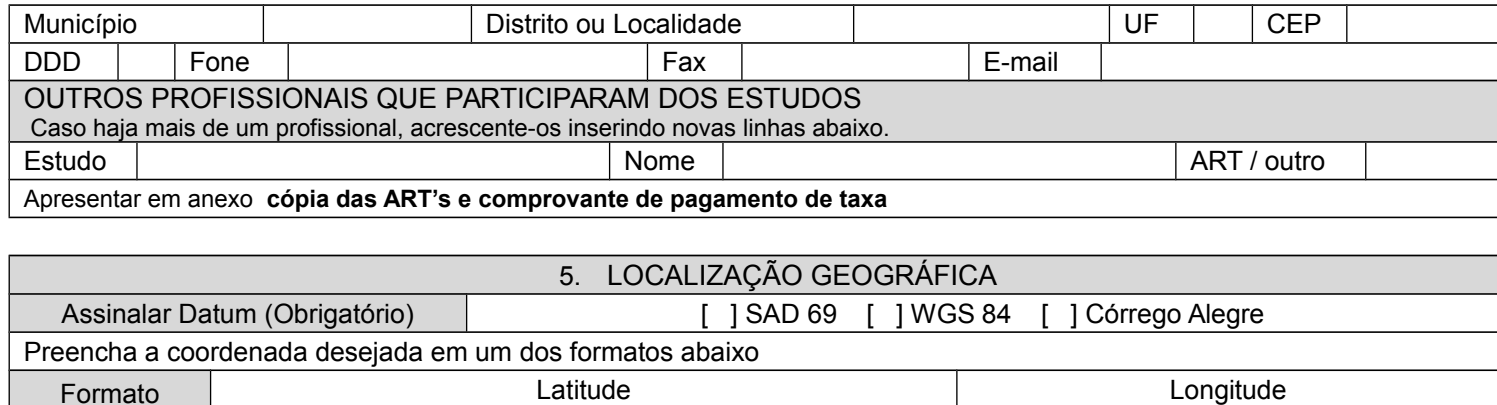

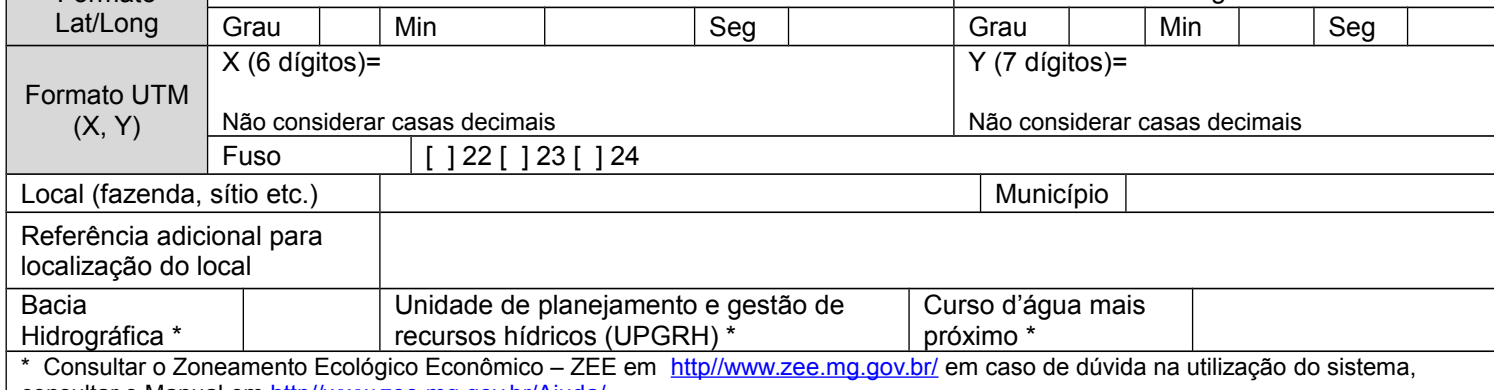

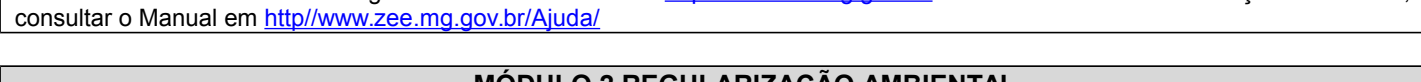

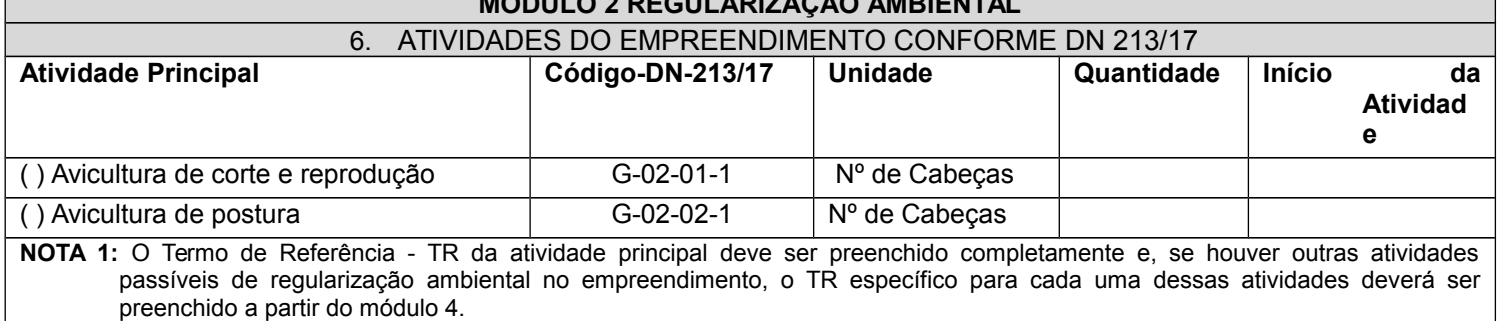

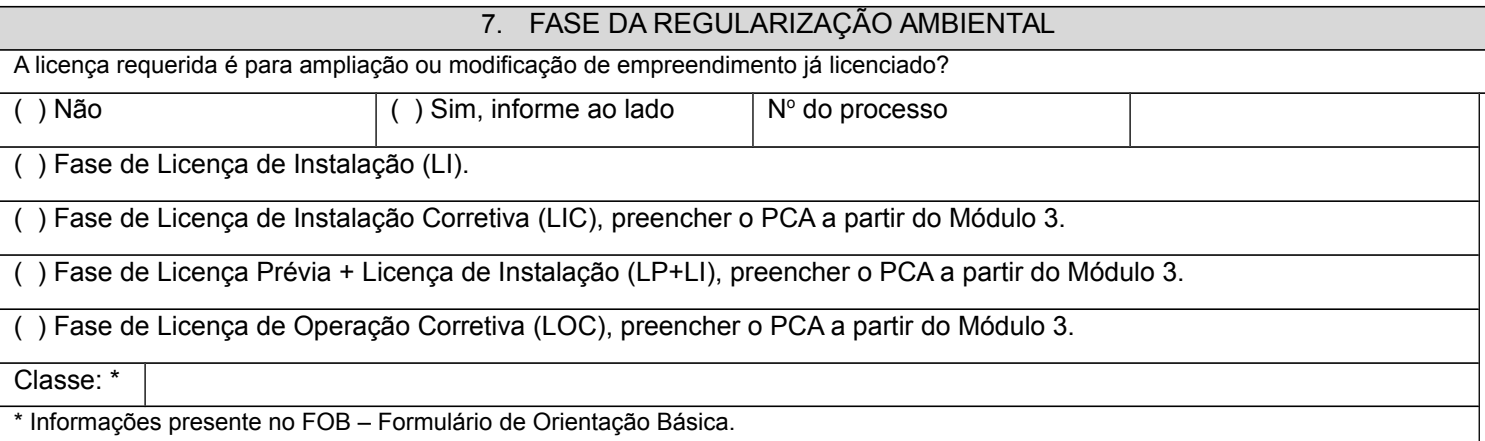

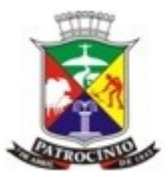

Secretaria Municipal de Meio Ambiente - SEMMA

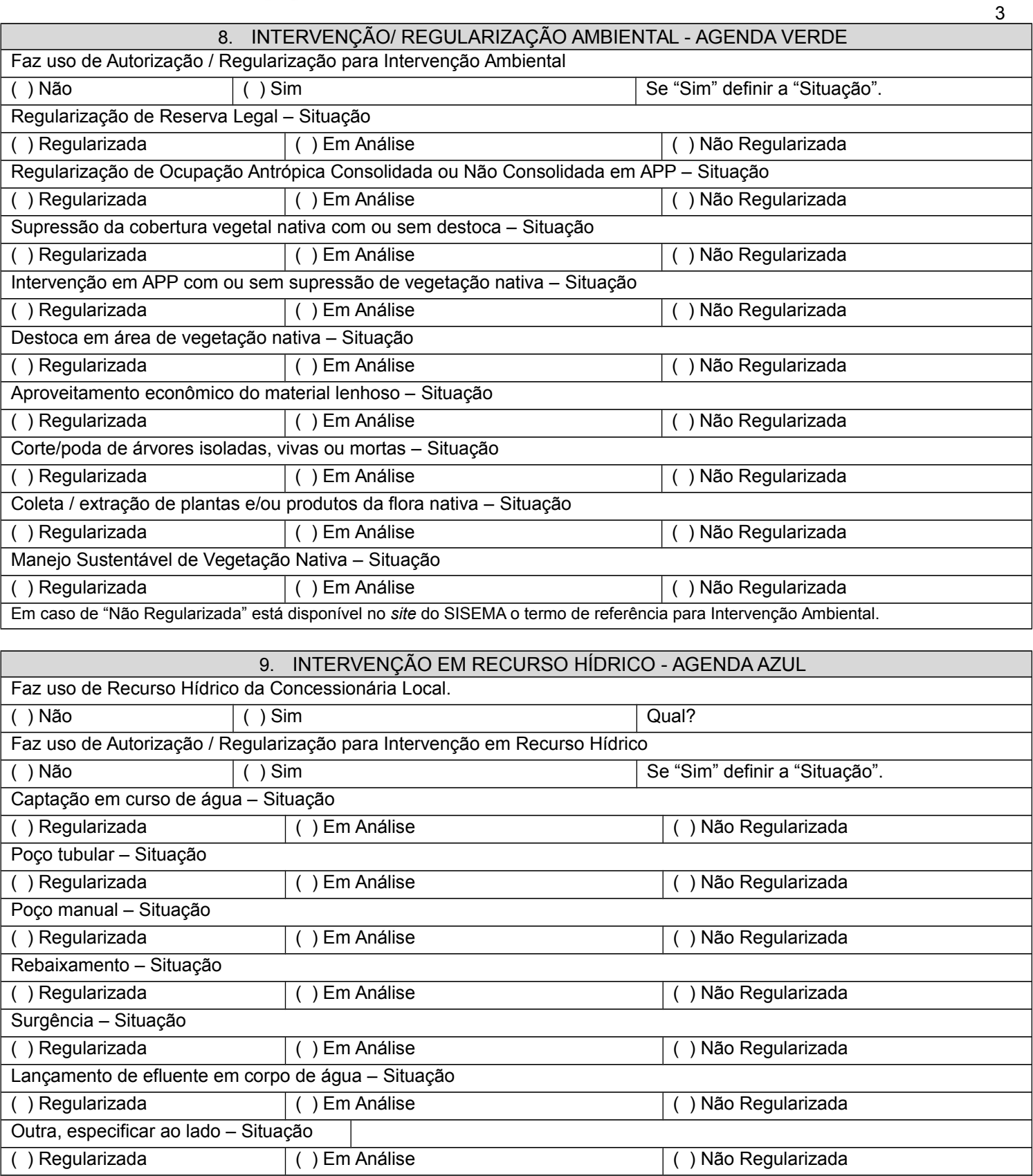

1. A lista de todas as Intervenções em Recurso Hídrico está disponível no *site* do IGAM. 2. Em caso de "Não Regularizada" está disponível no *site* o termo de referência para cada Intervenção em Recurso Hídrico. 3. Consulte a DN CERH 09/2004 para verificar se a Intervenção é Uso Insignificante.

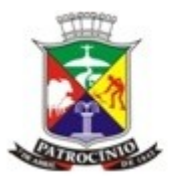

Secretaria Municipal de Meio Ambiente - SEMMA

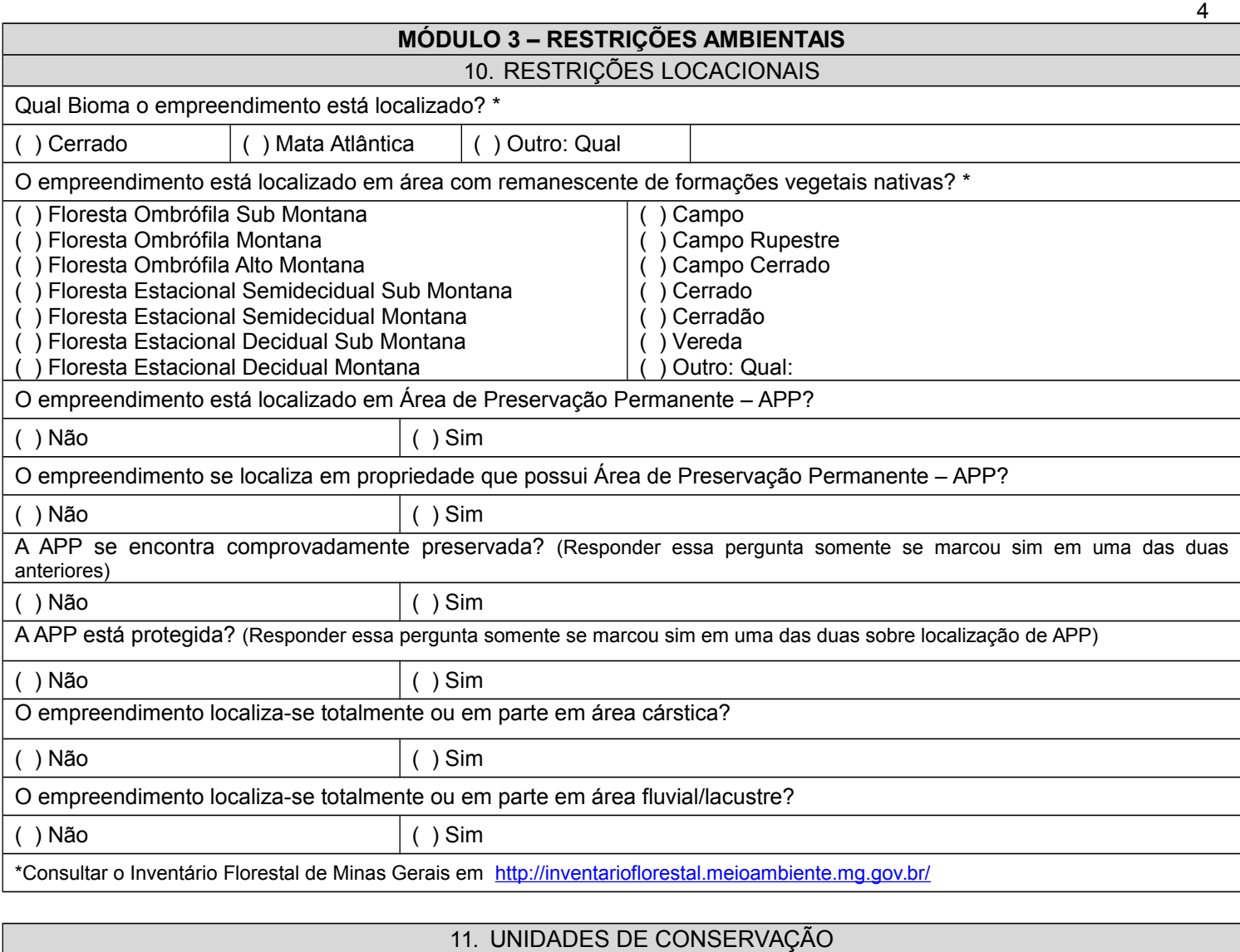

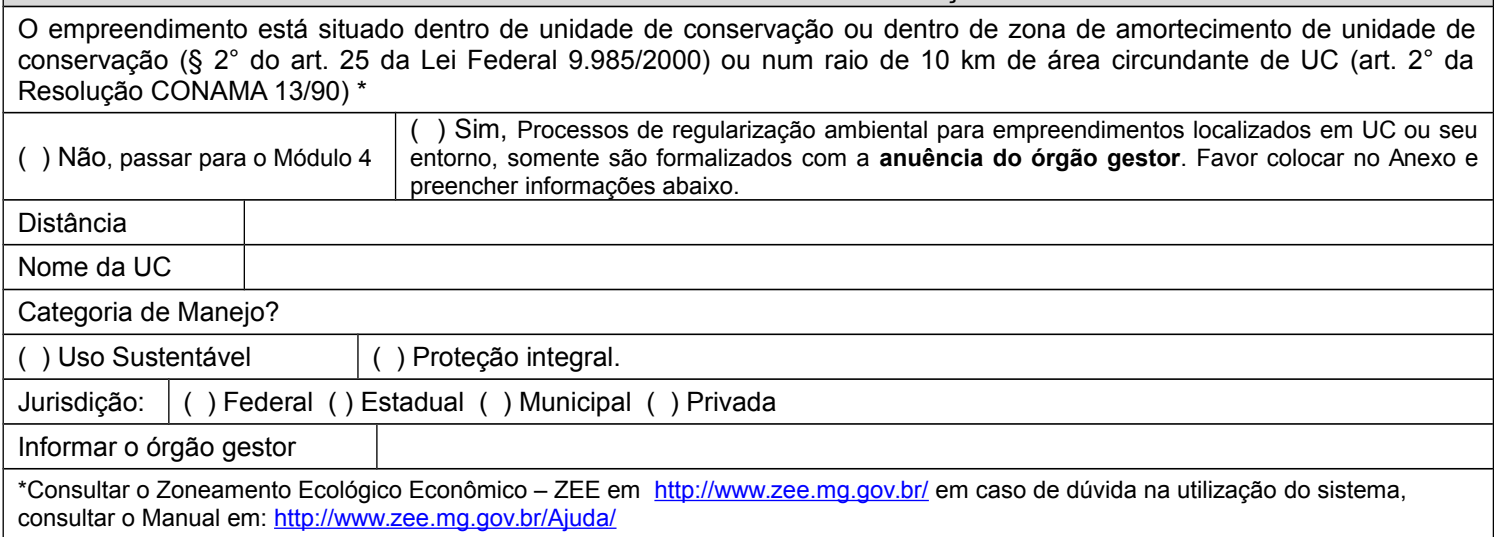

### 12. CRITÉRIOS ADICIONAIS PARA ENQUADRAMENTO DE CLASSE, CONFORME DN 130/2008

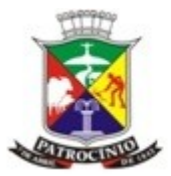

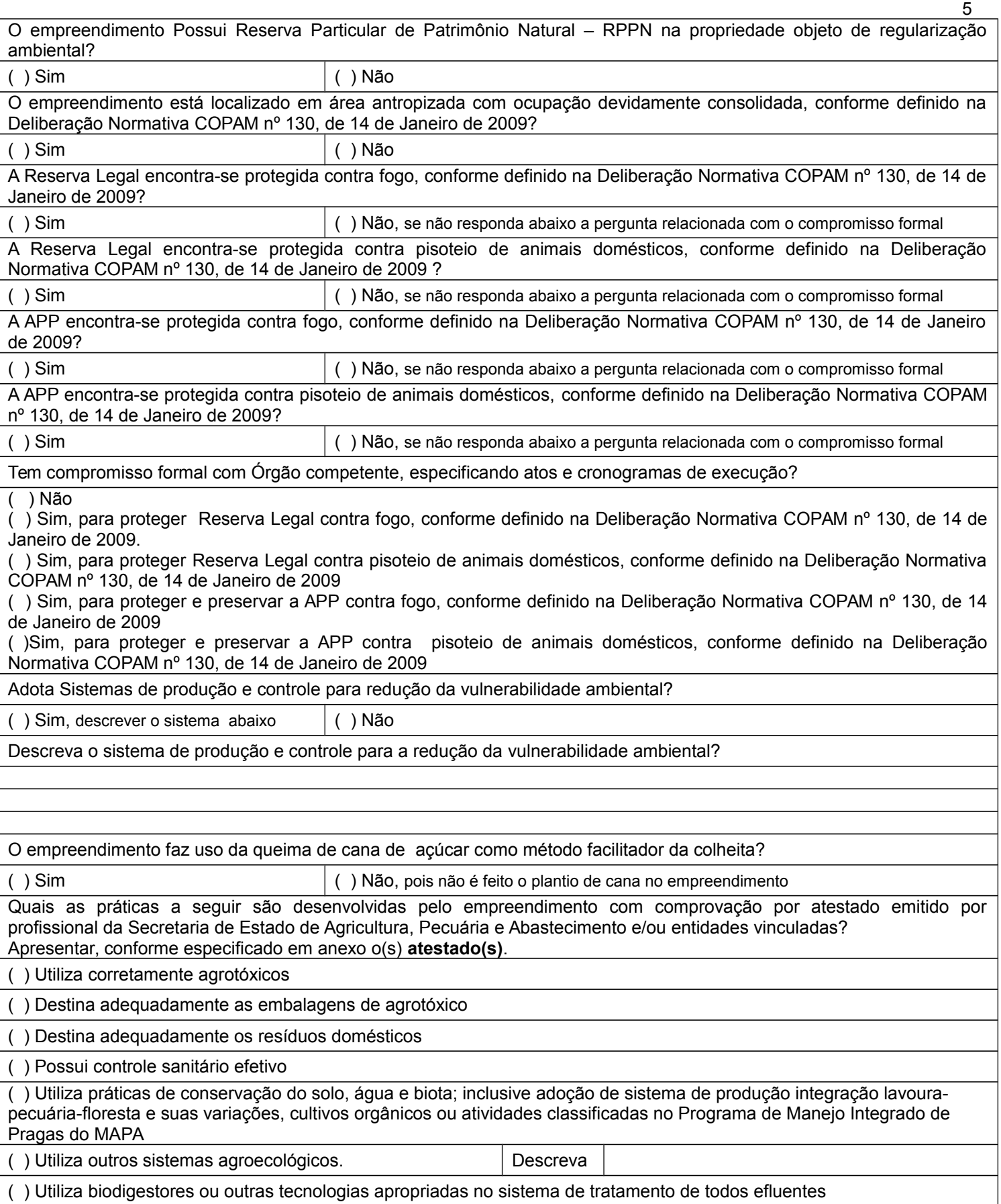

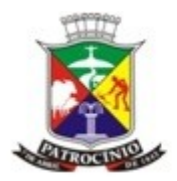

6

( ) Possui reserva legal preservada com vegetação primária ou em qualquer estágio de regeneração acima do percentual legal

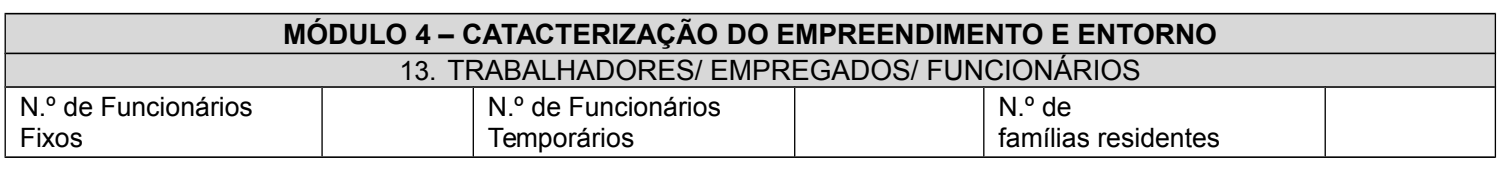

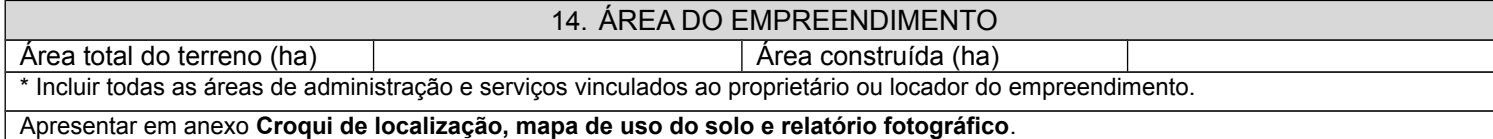

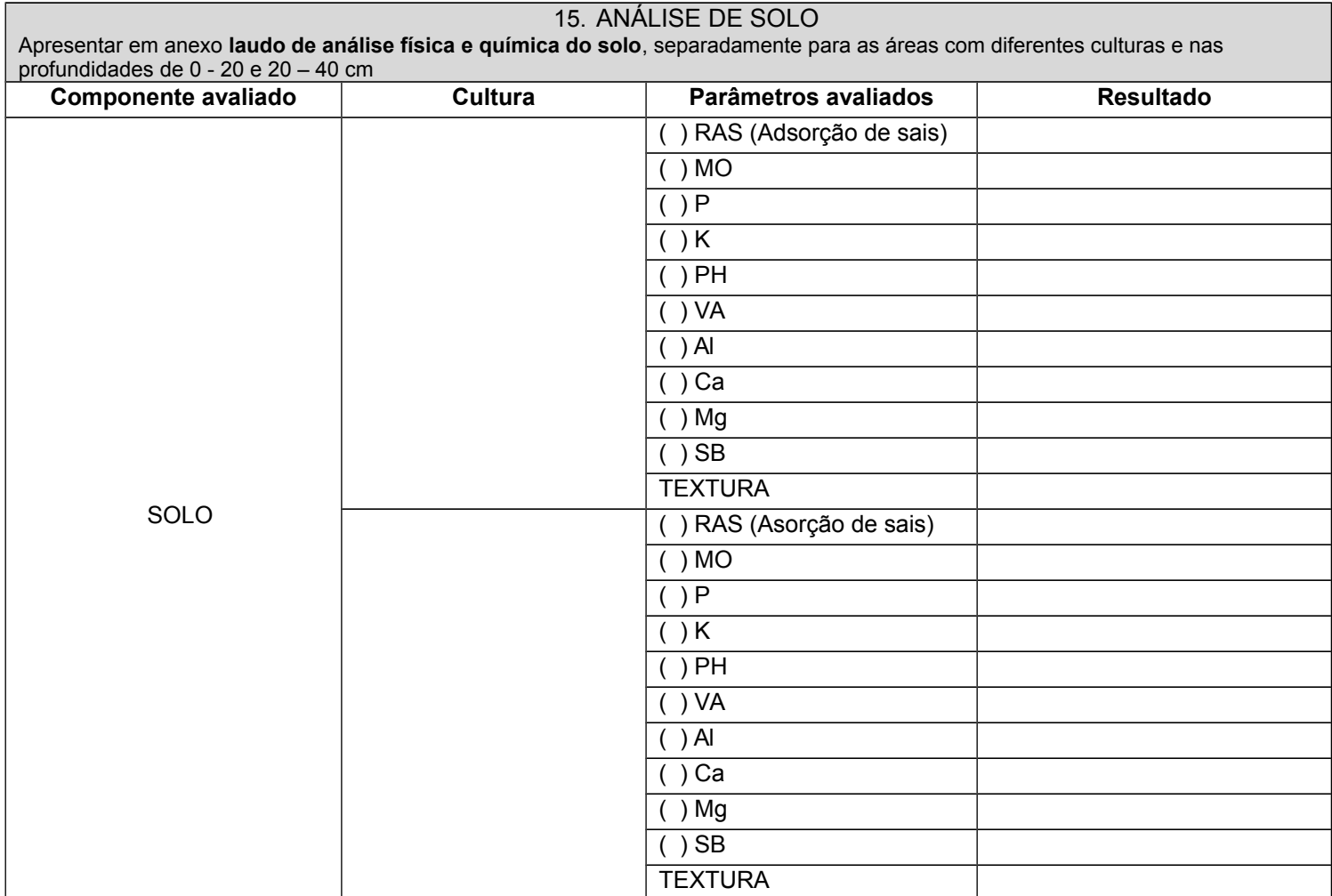

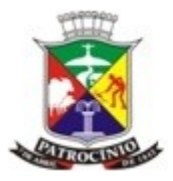

7

Secretaria Municipal de Meio Ambiente - SEMMA

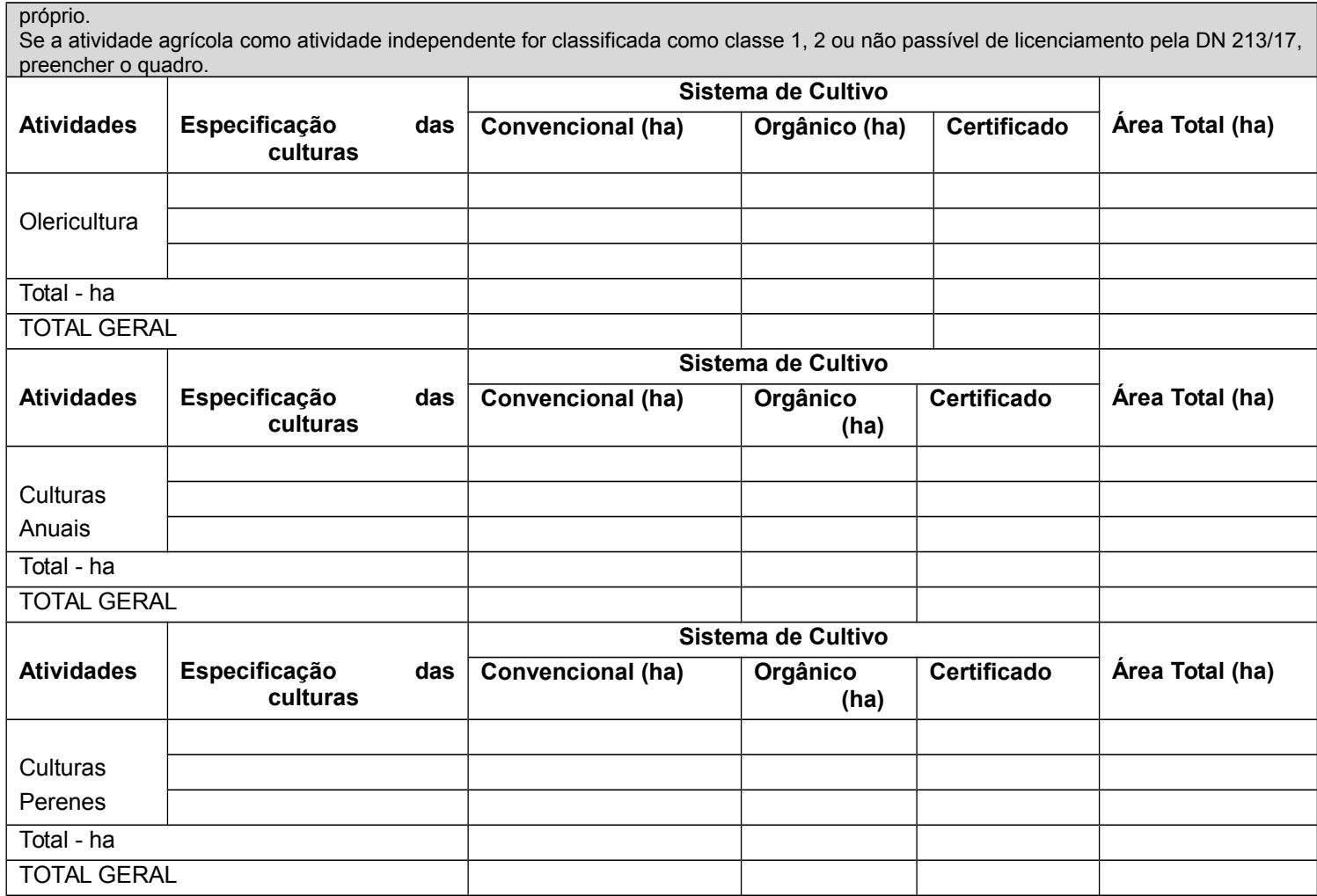

#### 17. IRRIGAÇÃO

Se a cultura irrigada como atividade independente for classificada como classe 3 ou superior pela DN 213/17, preencher termo próprio. Se a cultura irrigada como atividade independente for classificada como classe 1, 2 ou não passível de licenciamento pela DN 213/17, preencher o quadro

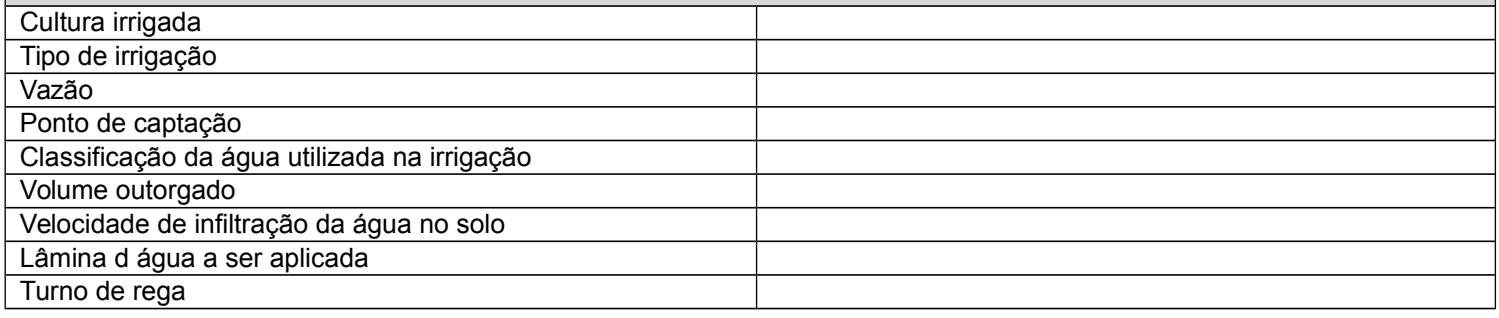

18. ATIVIDADES FLORESTAIS Se a atividade florestal como atividade independente for classificada como classe 3 ou superior pela DN 213/17, preencher termo

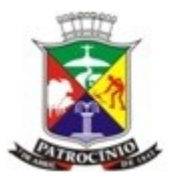

Secretaria Municipal de Meio Ambiente - SEMMA

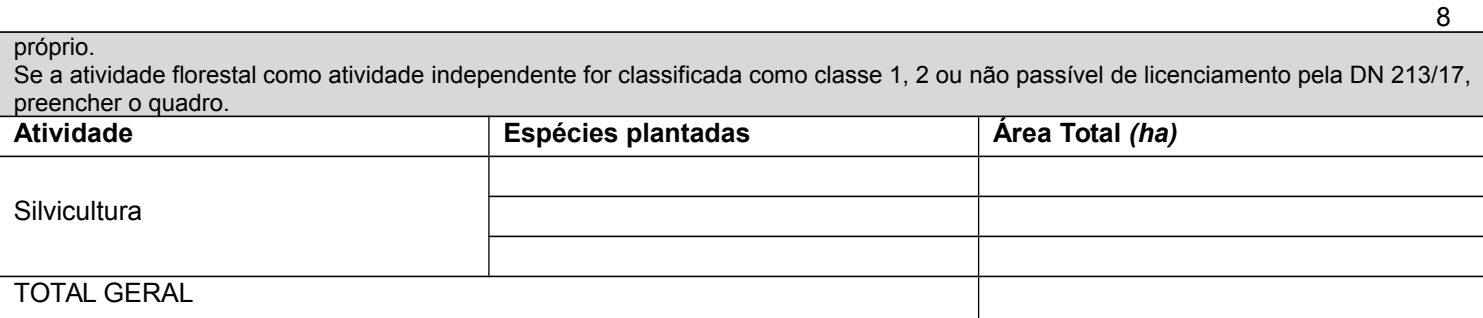

#### 19. ATIVIDADES AGROPECUÁRIAS (AVES – SUÍNOS – OUTROS ANIMAIS)

Se a atividade agropecuária como atividade independente for classificada como classe 3 ou superior pela DN 213/17, preencher termo próprio.

Se a atividade agropecuária como atividade independente for classificada como classe 1, 2 ou não passível de licenciamento pela DN 213/17, preencher o quadro.

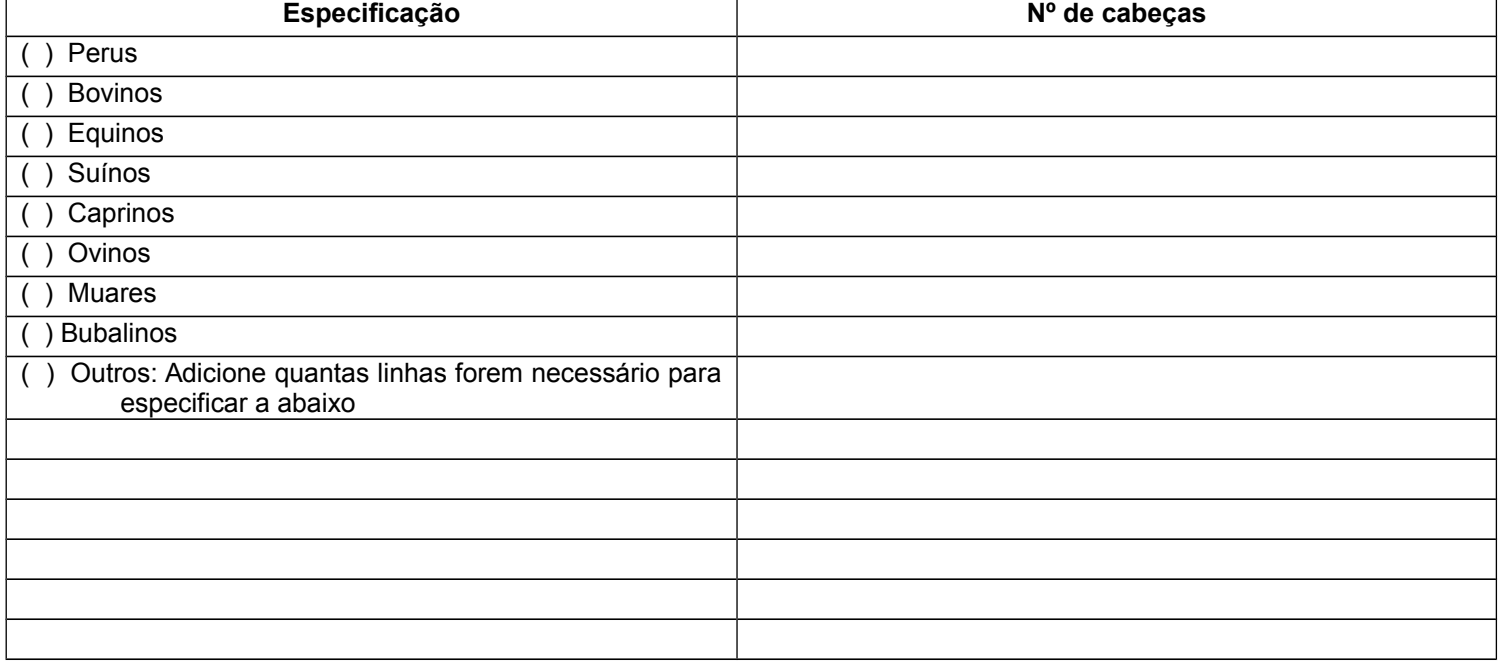

#### 20. OUTRAS ATIVIDADES NÃO DESCRITAS

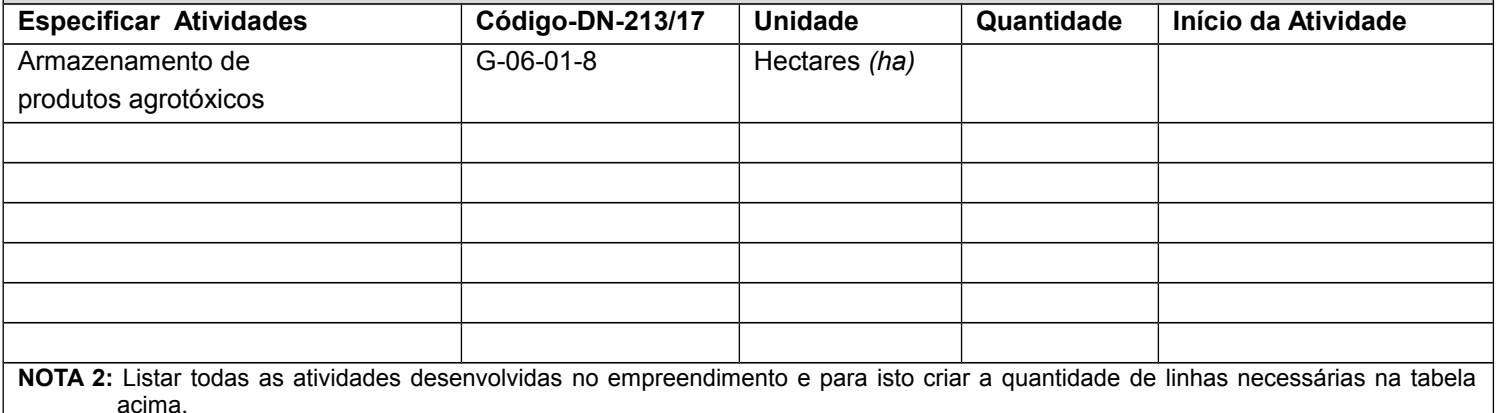

**NOTA 3:** O Termo de Referência - TR da atividade principal deve ser preenchido completamente e, se houver outras atividades passíveis de regularização ambiental no empreendimento, o TR específico para cada uma dessas atividades deverá ser preenchido a partir do módulo 4.

21. INFRAESTRUTURA

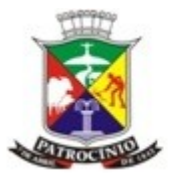

Secretaria Municipal de Meio Ambiente - SEMMA

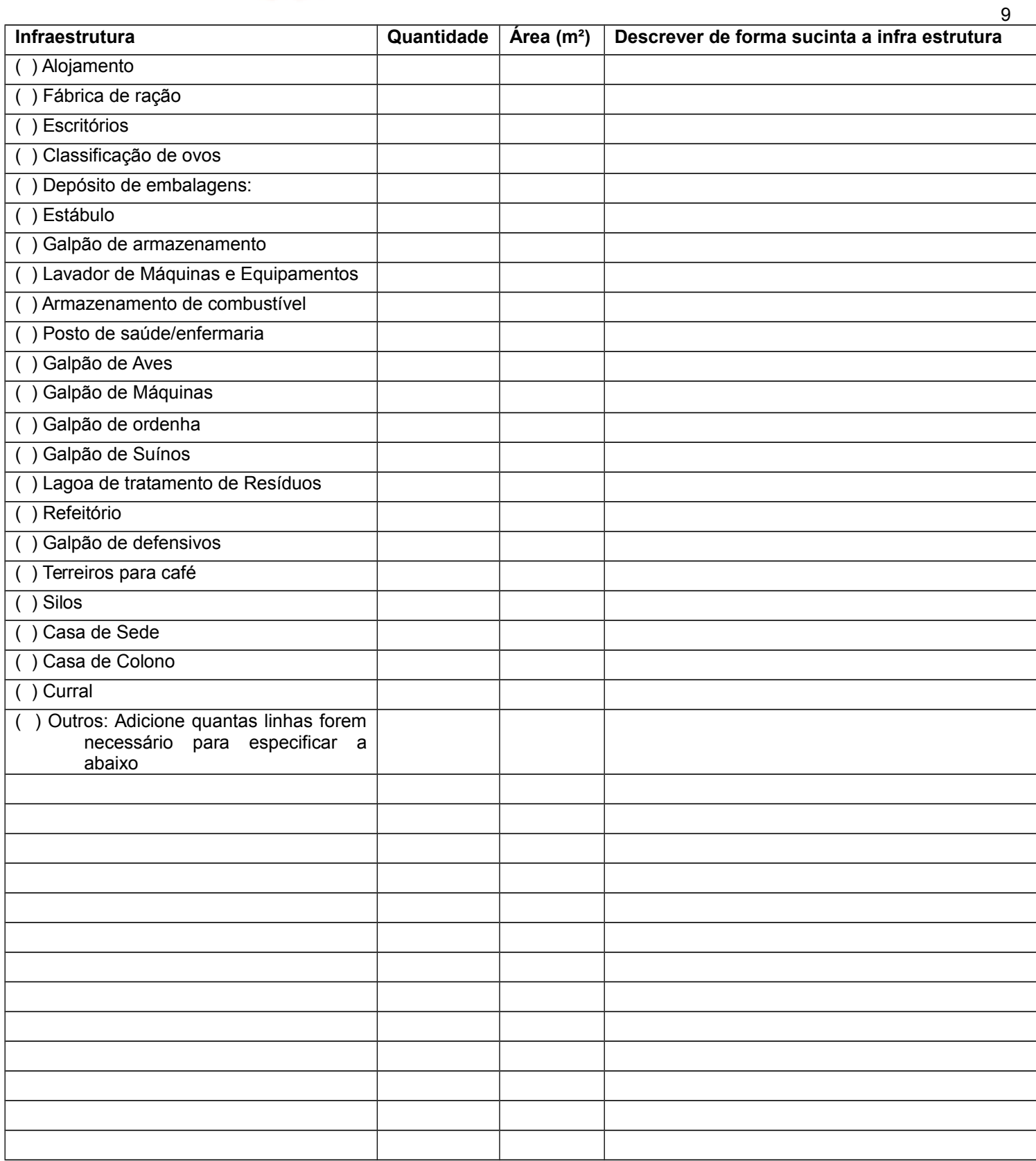

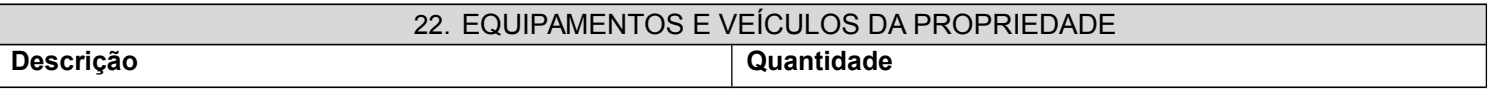

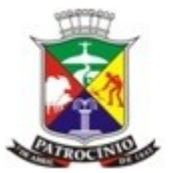

Secretaria Municipal de Meio Ambiente - SEMMA

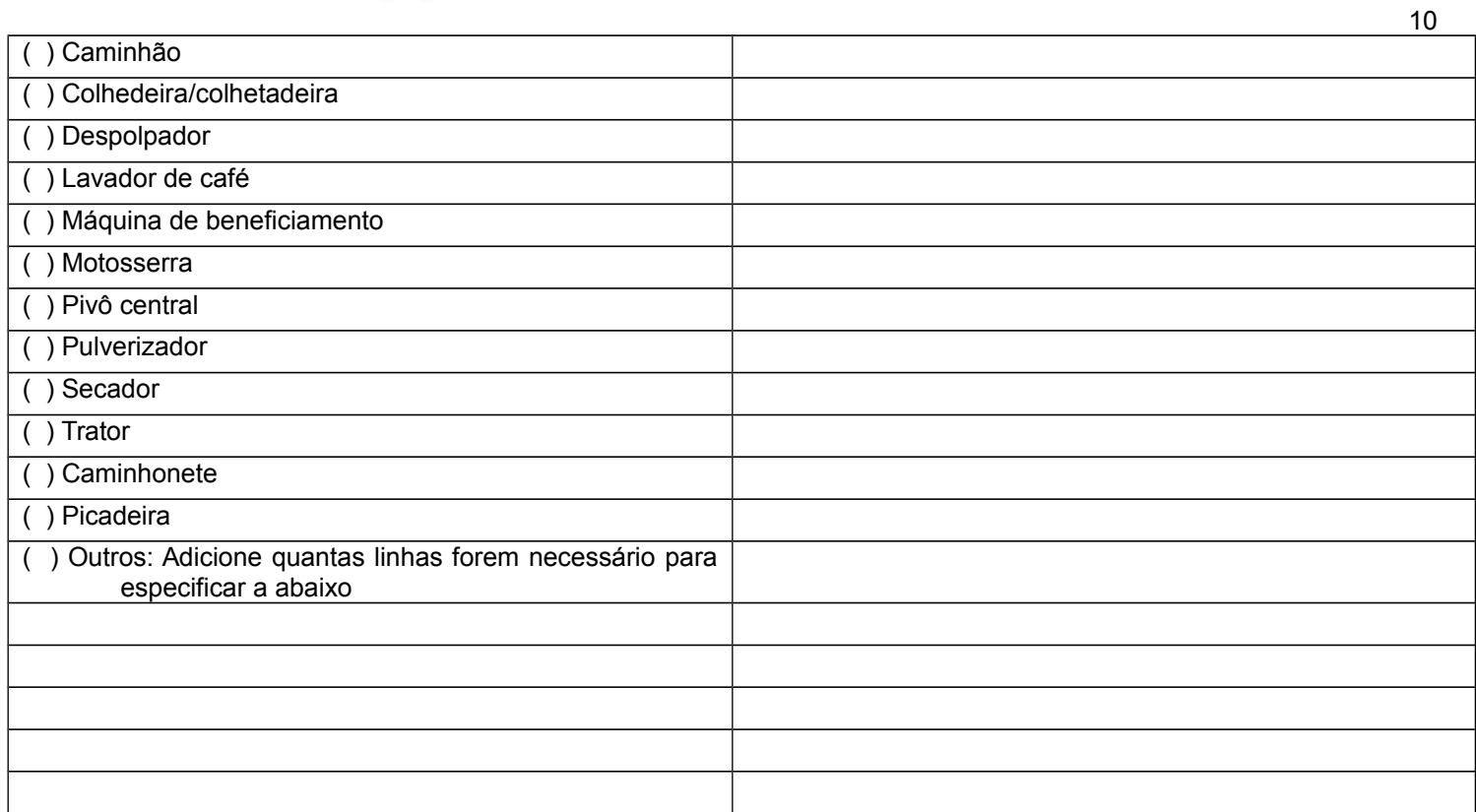

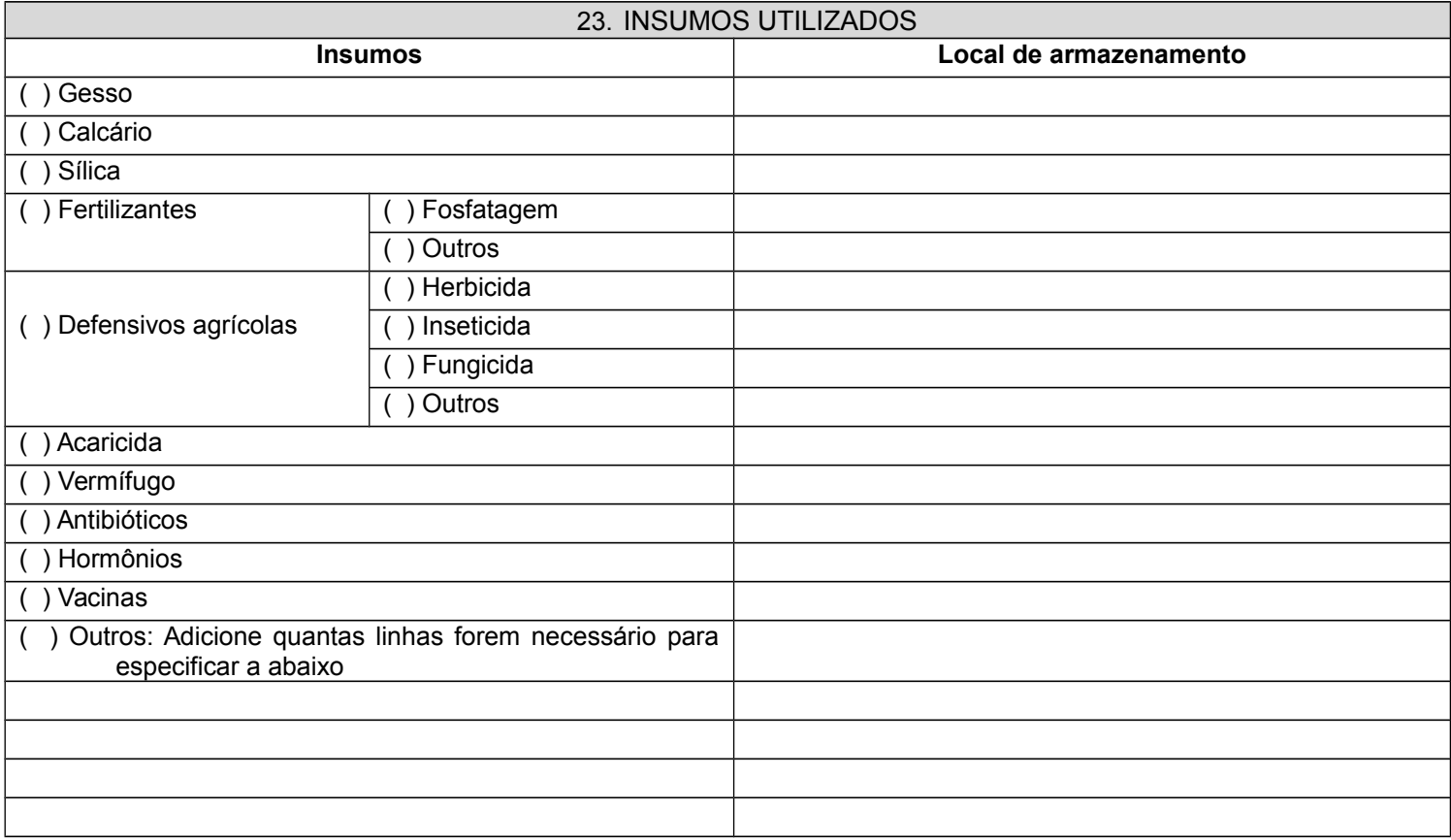

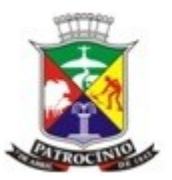

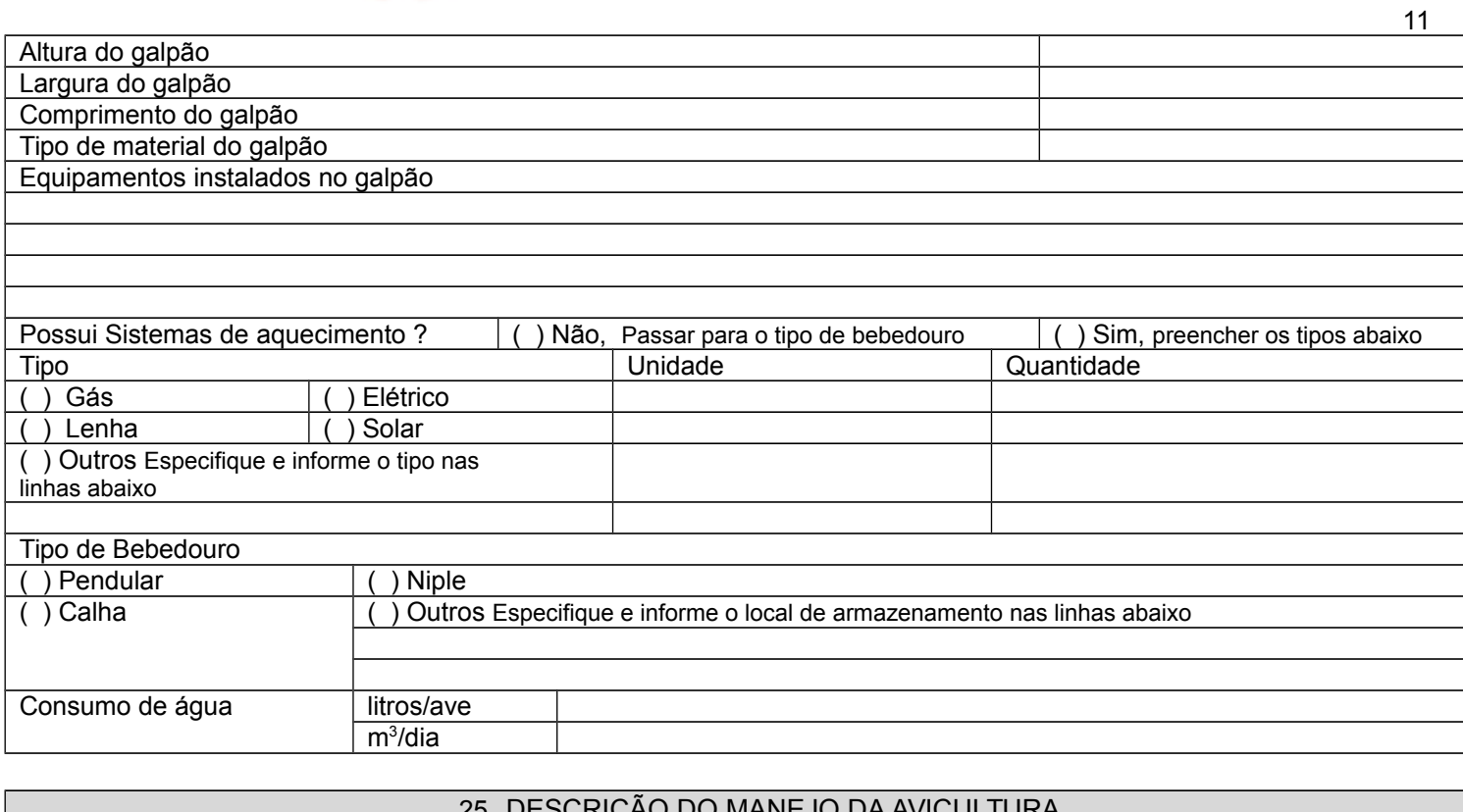

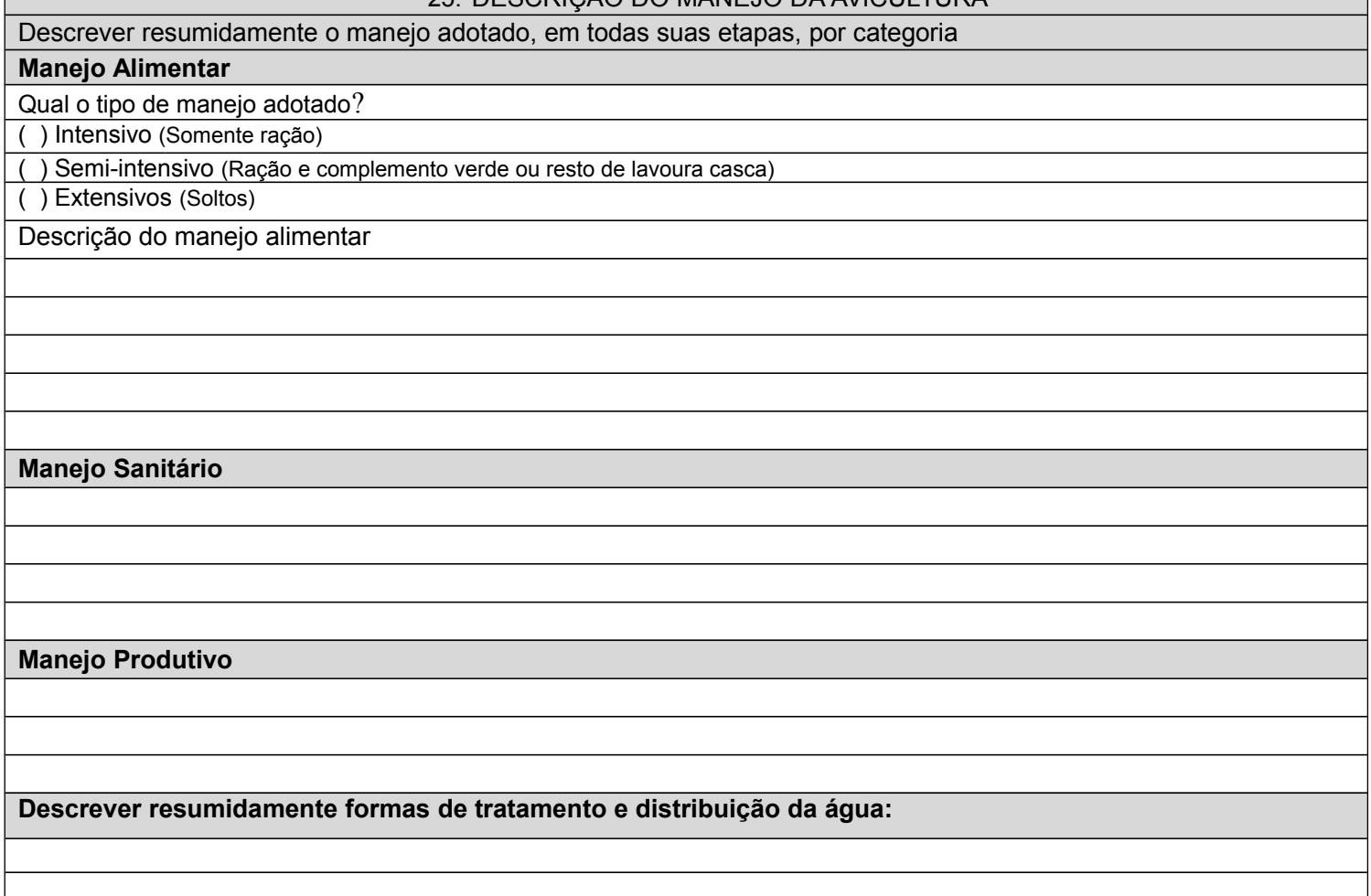

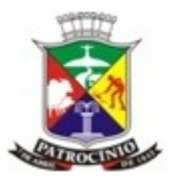

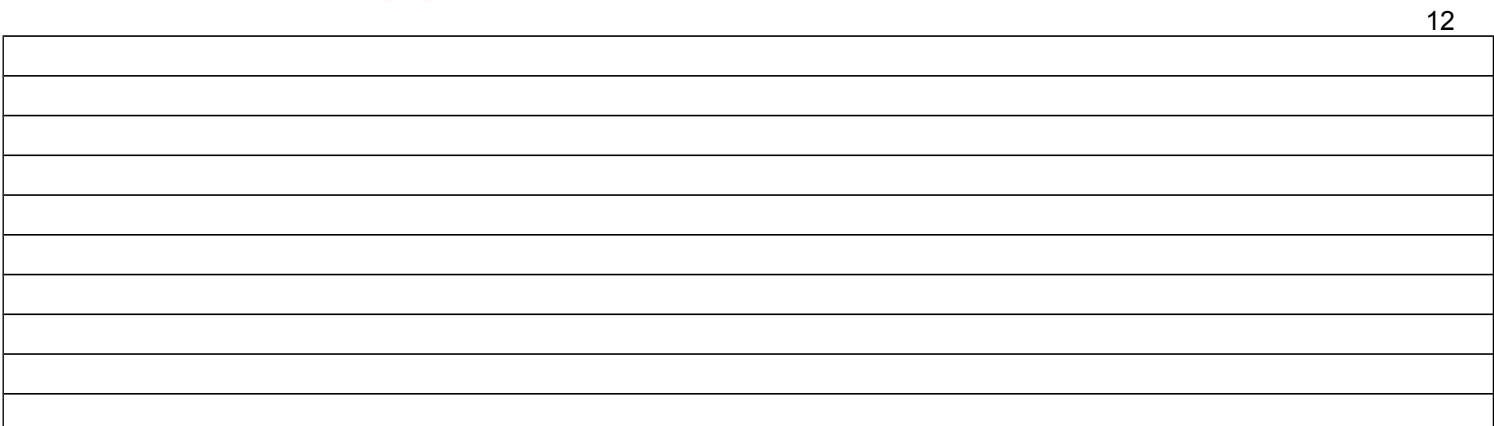

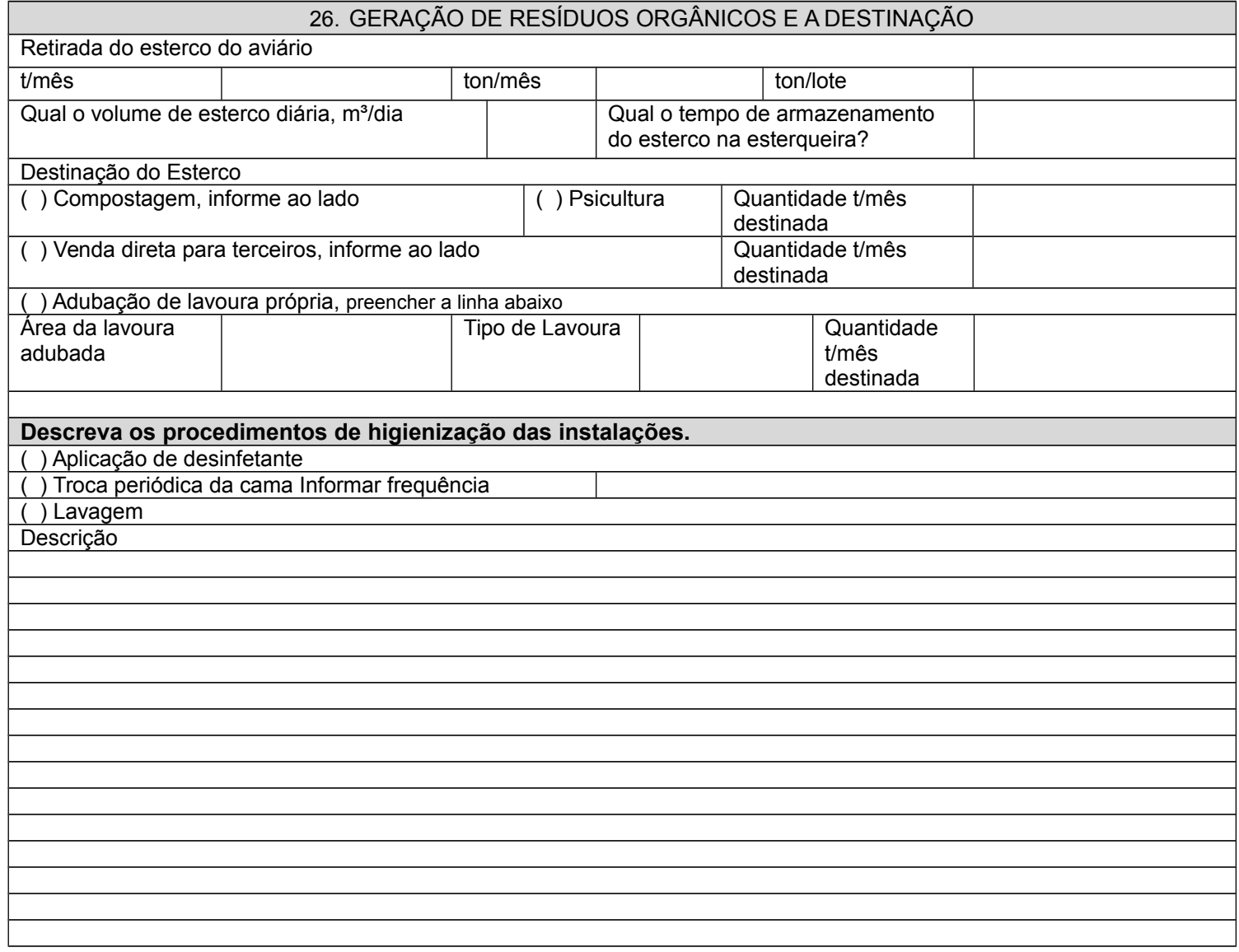

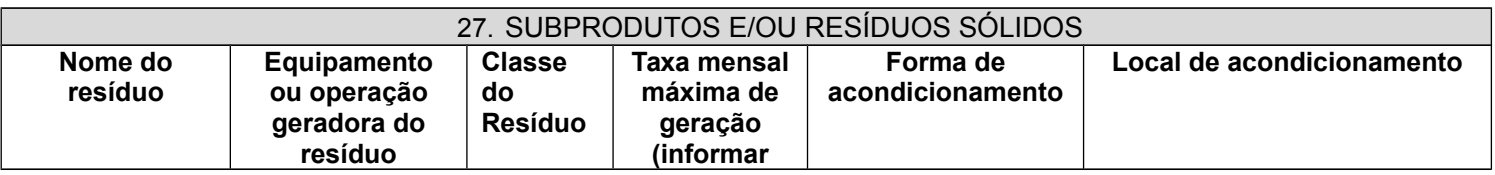

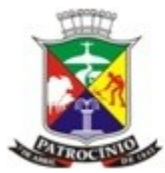

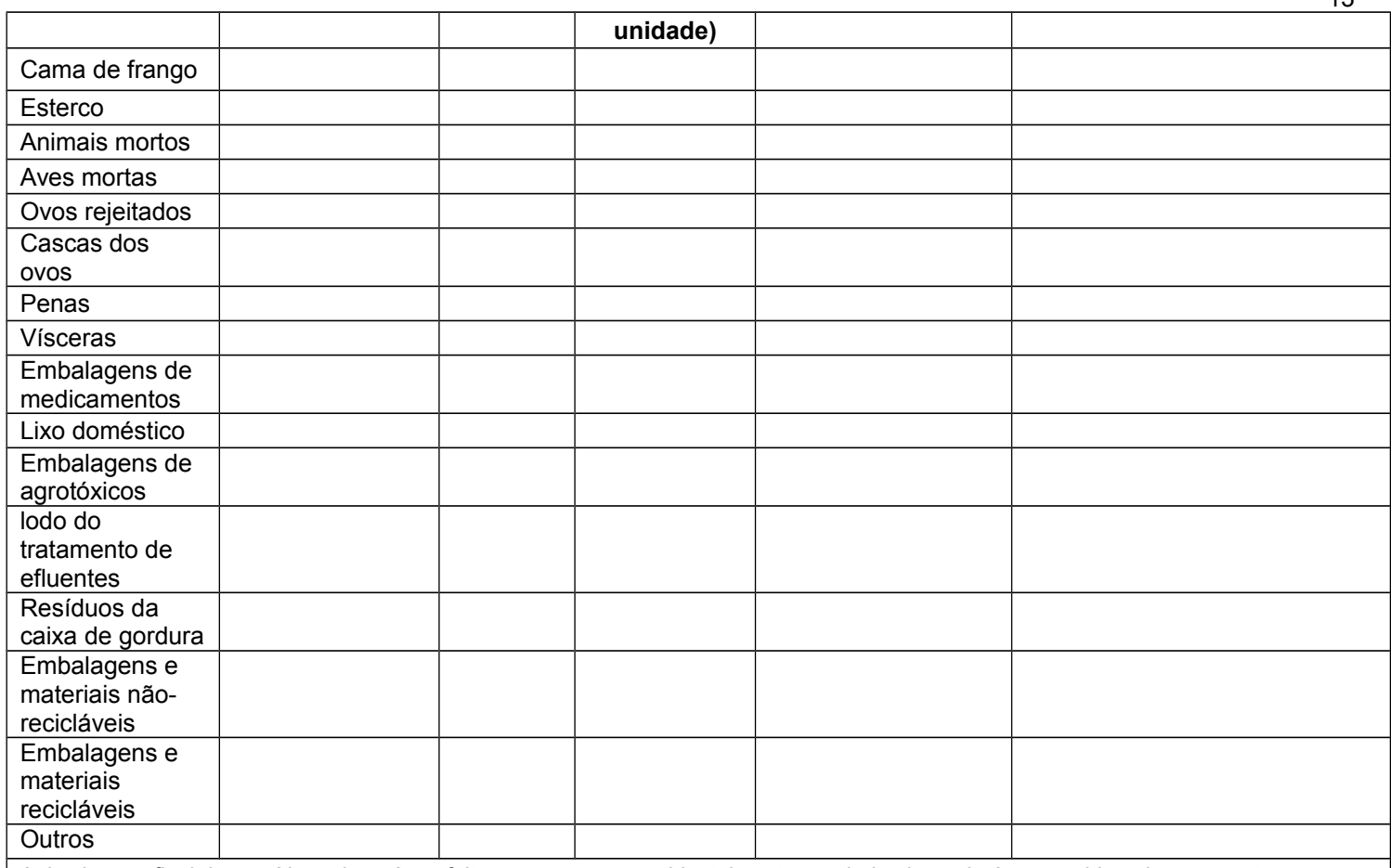

A destinação final dos resíduos deverá ser feita por empresas ambientalmente regularizadas pelo órgão ambiental competente.

#### 28. MANUTENÇÃO DOS EQUIPAMENTOS

Informar sobre condições de acondicionamento dos produtos relativos à manutenção dos equipamentos, (óleos, graxas, caixa separadora de água e óleo (SAO), lavador de máquinas e tanque de combustível).

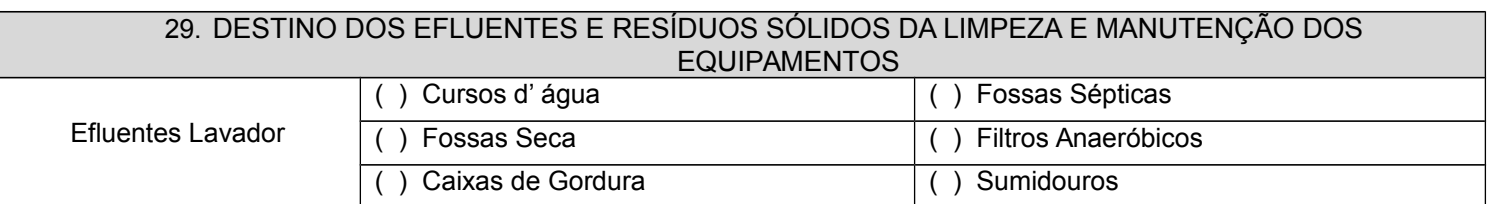

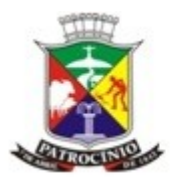

Secretaria Municipal de Meio Ambiente - SEMMA

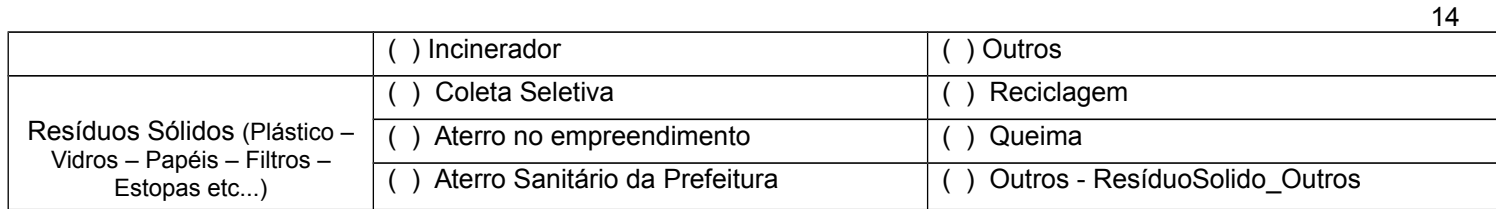

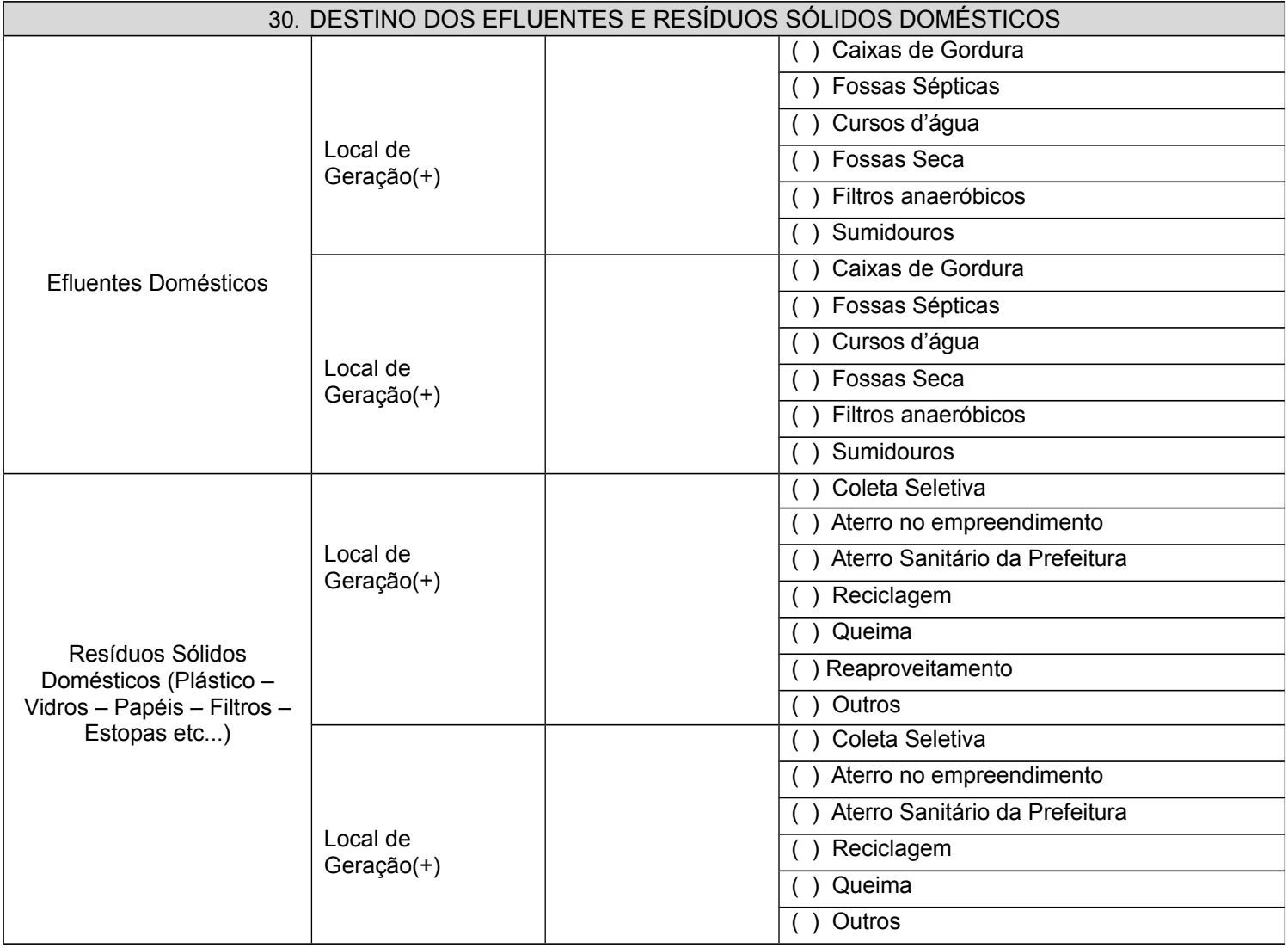

### 31. DESTINO DOS EFLUENTES E RESÍDUOS DA ATIVIDADE

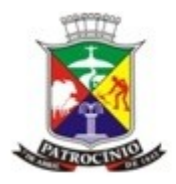

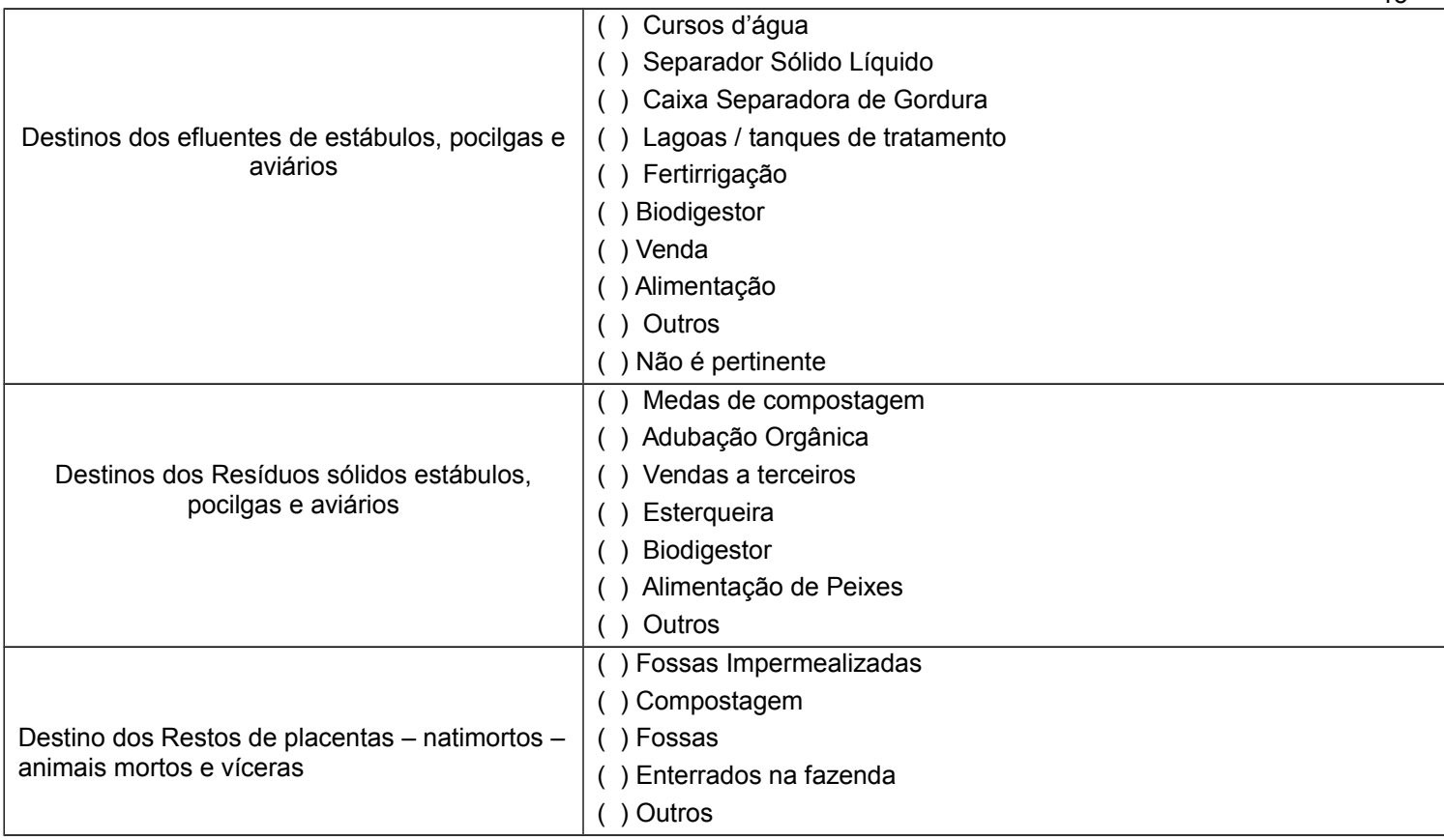

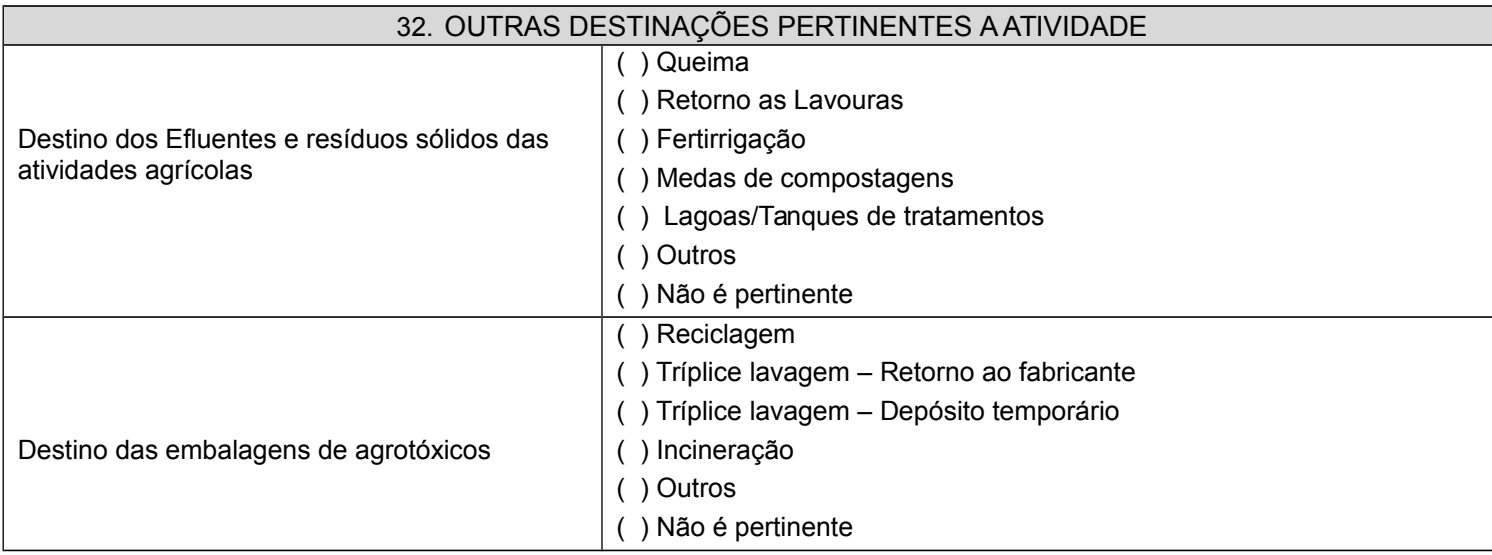

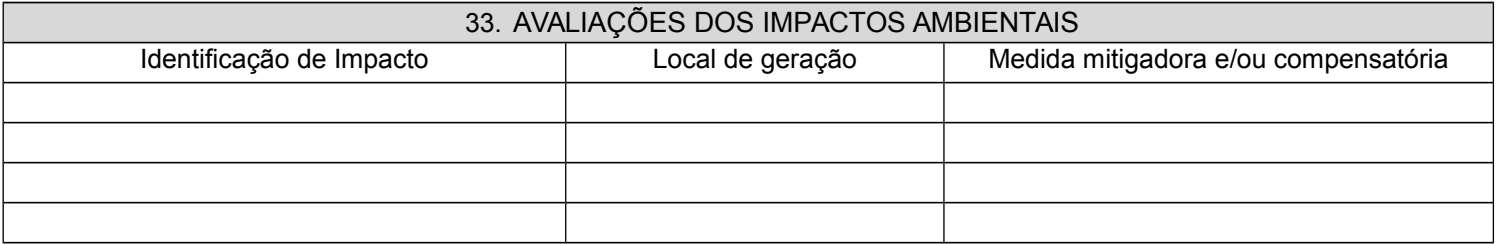

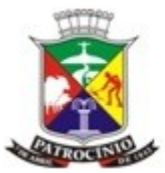

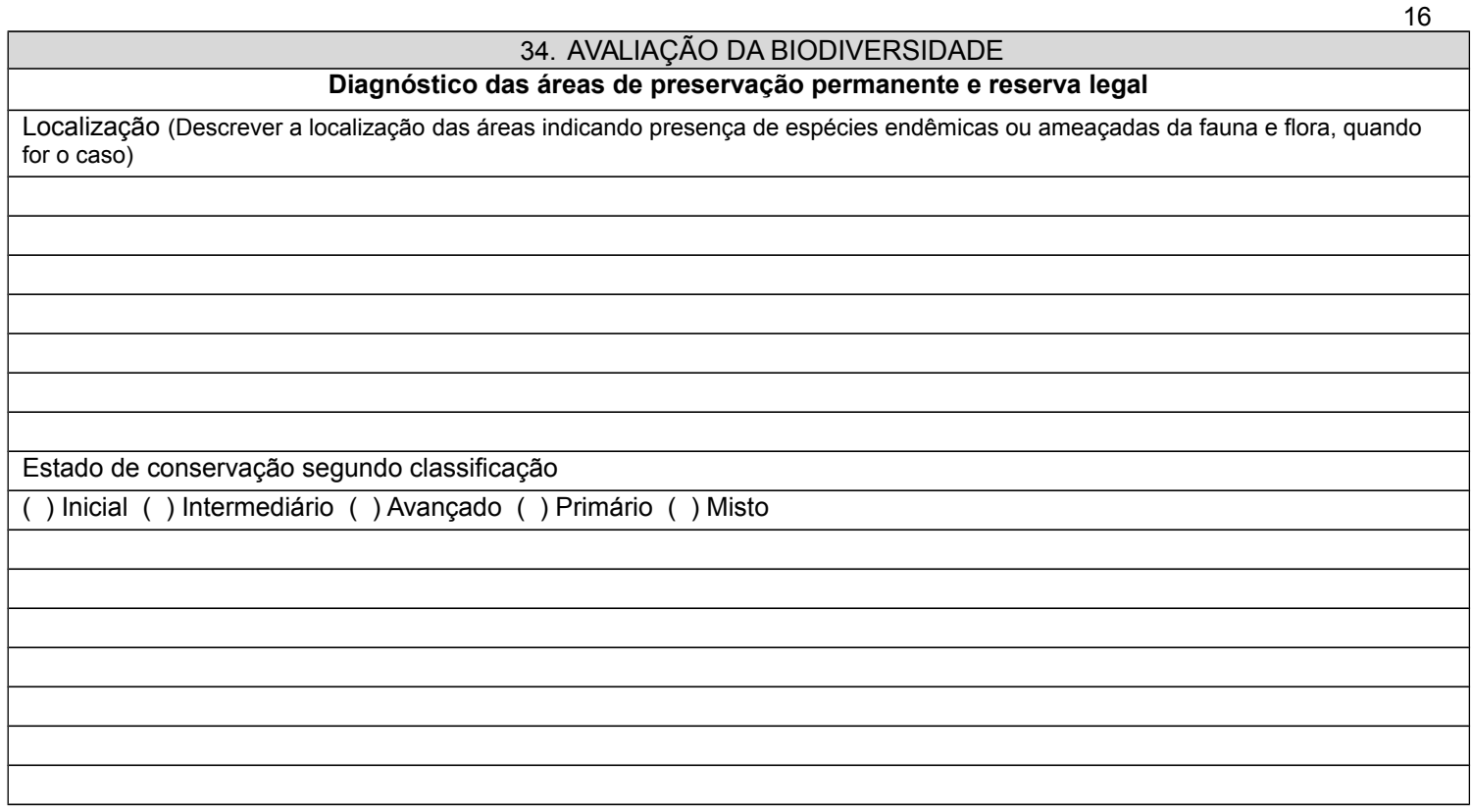

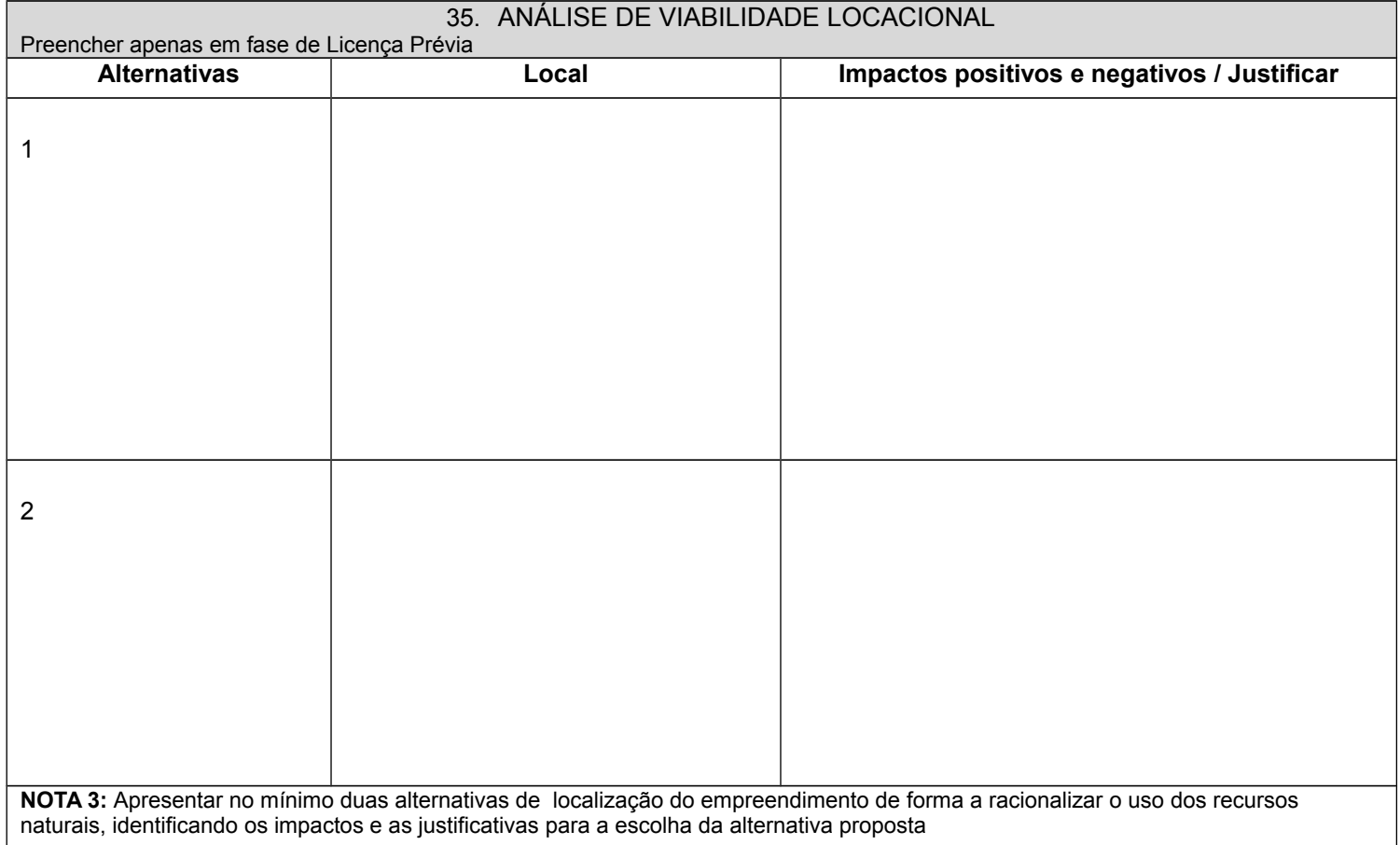

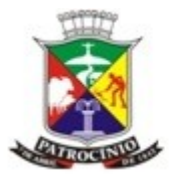

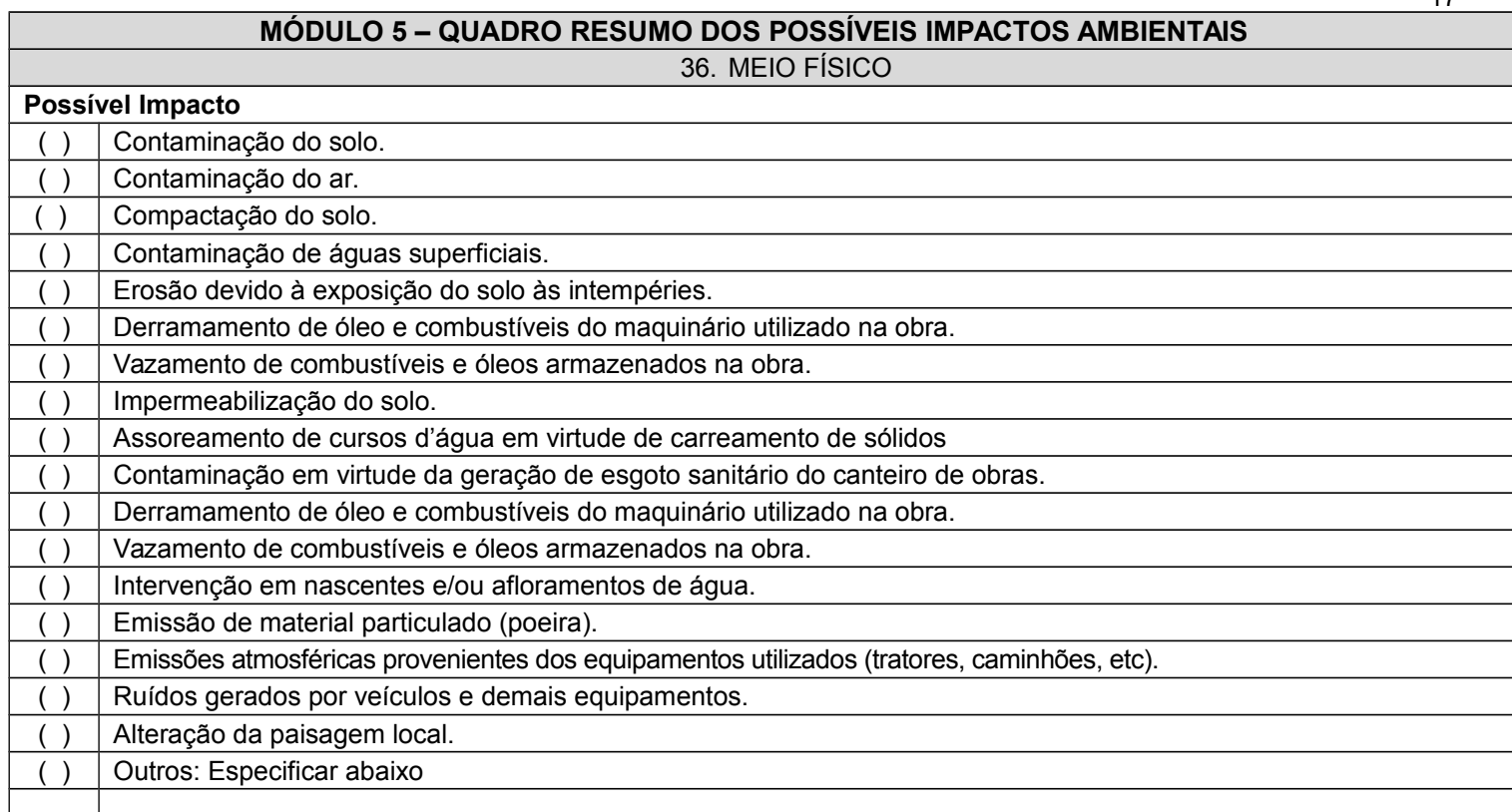

### 37. MEIO BIÓTICO

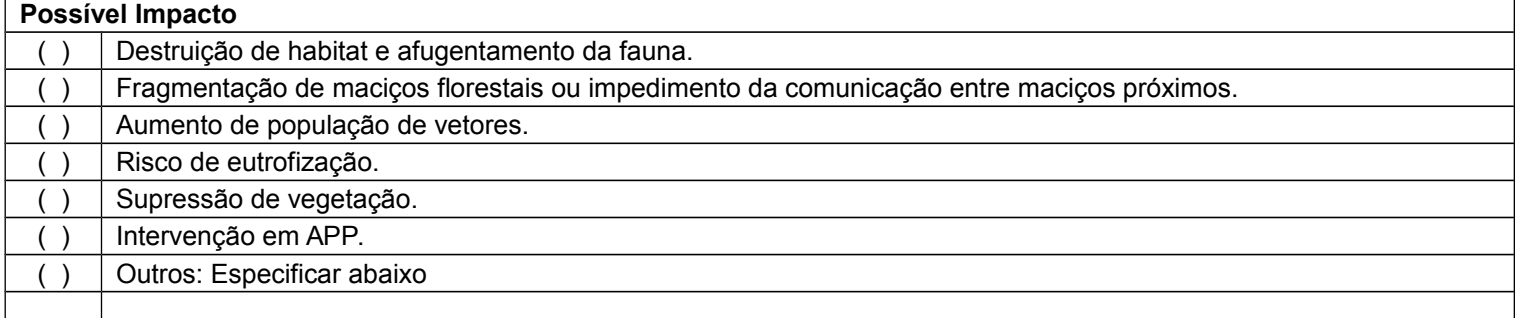

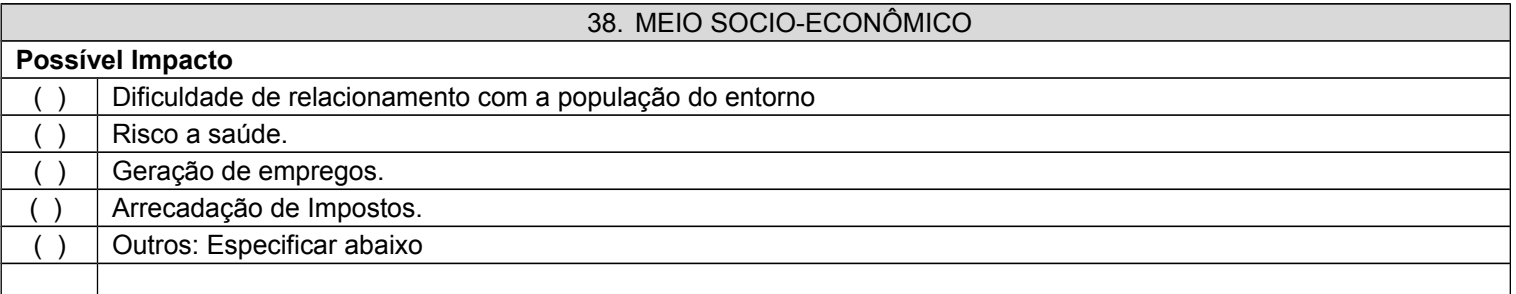

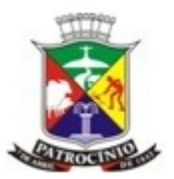

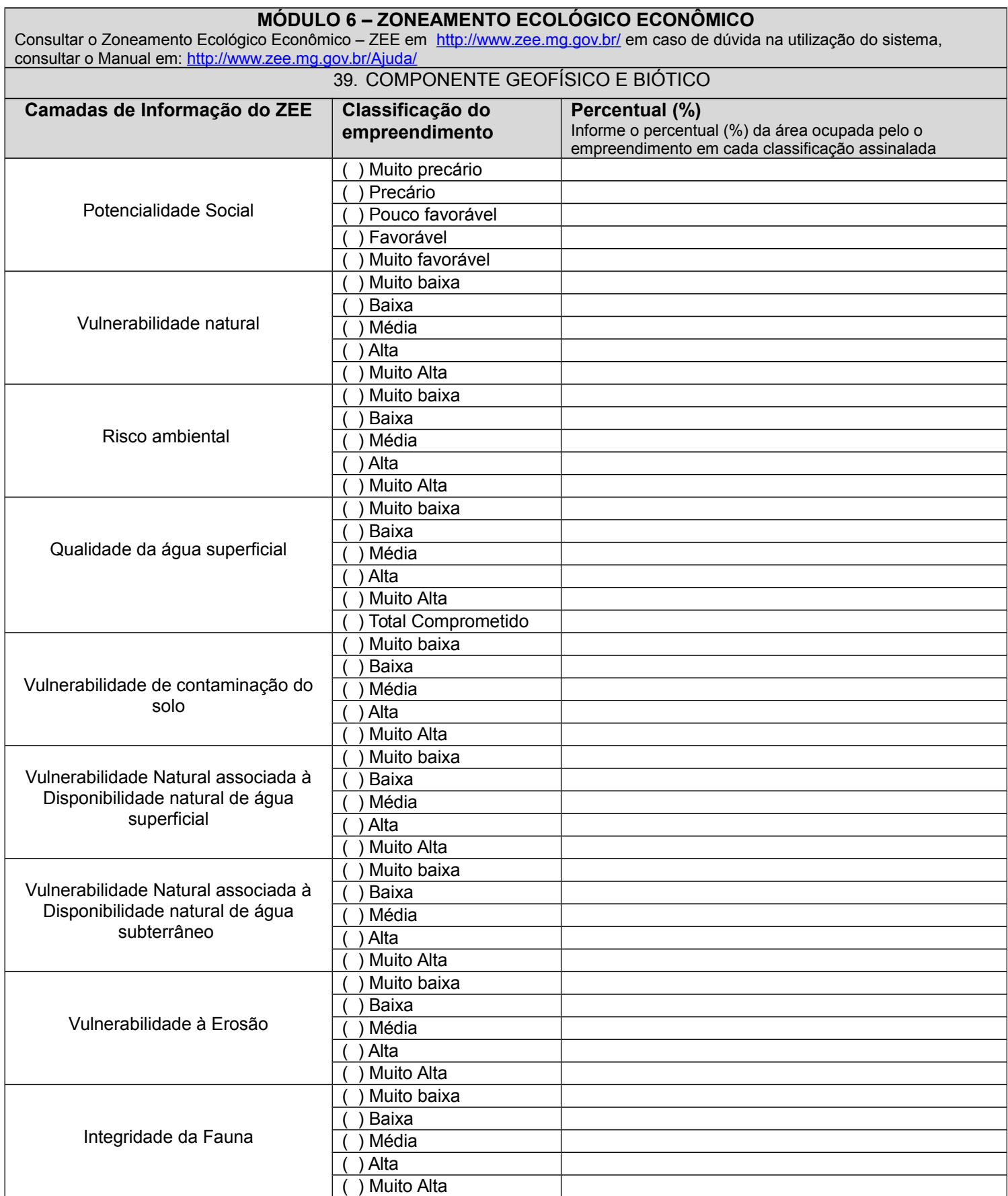

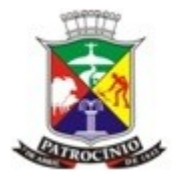

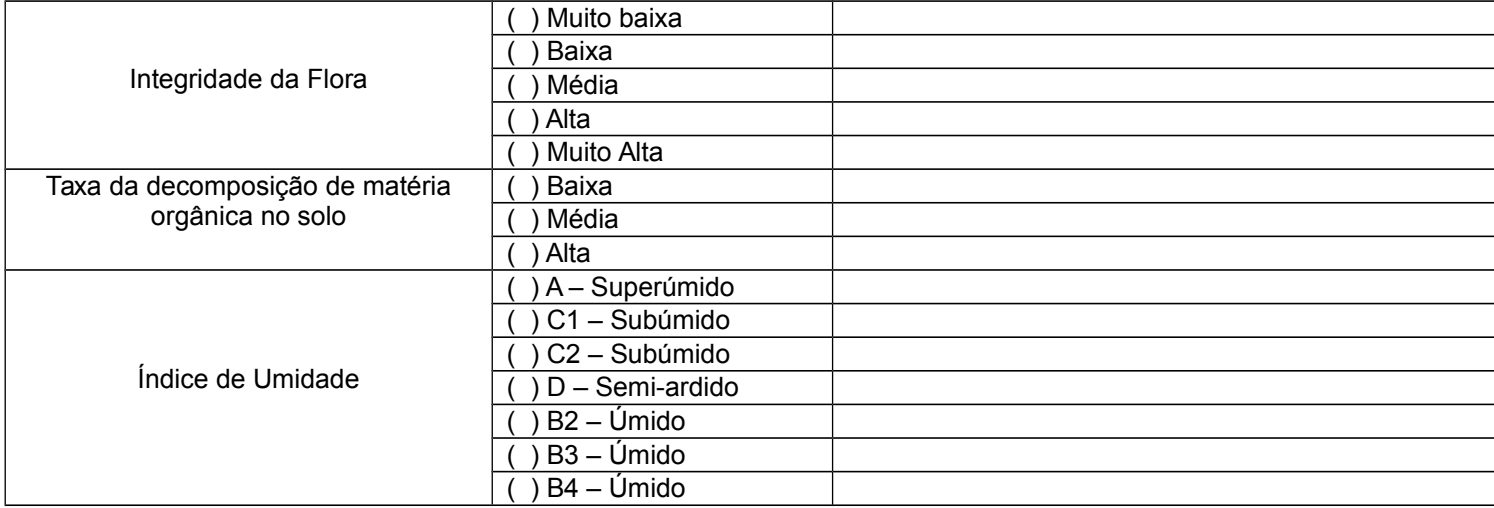

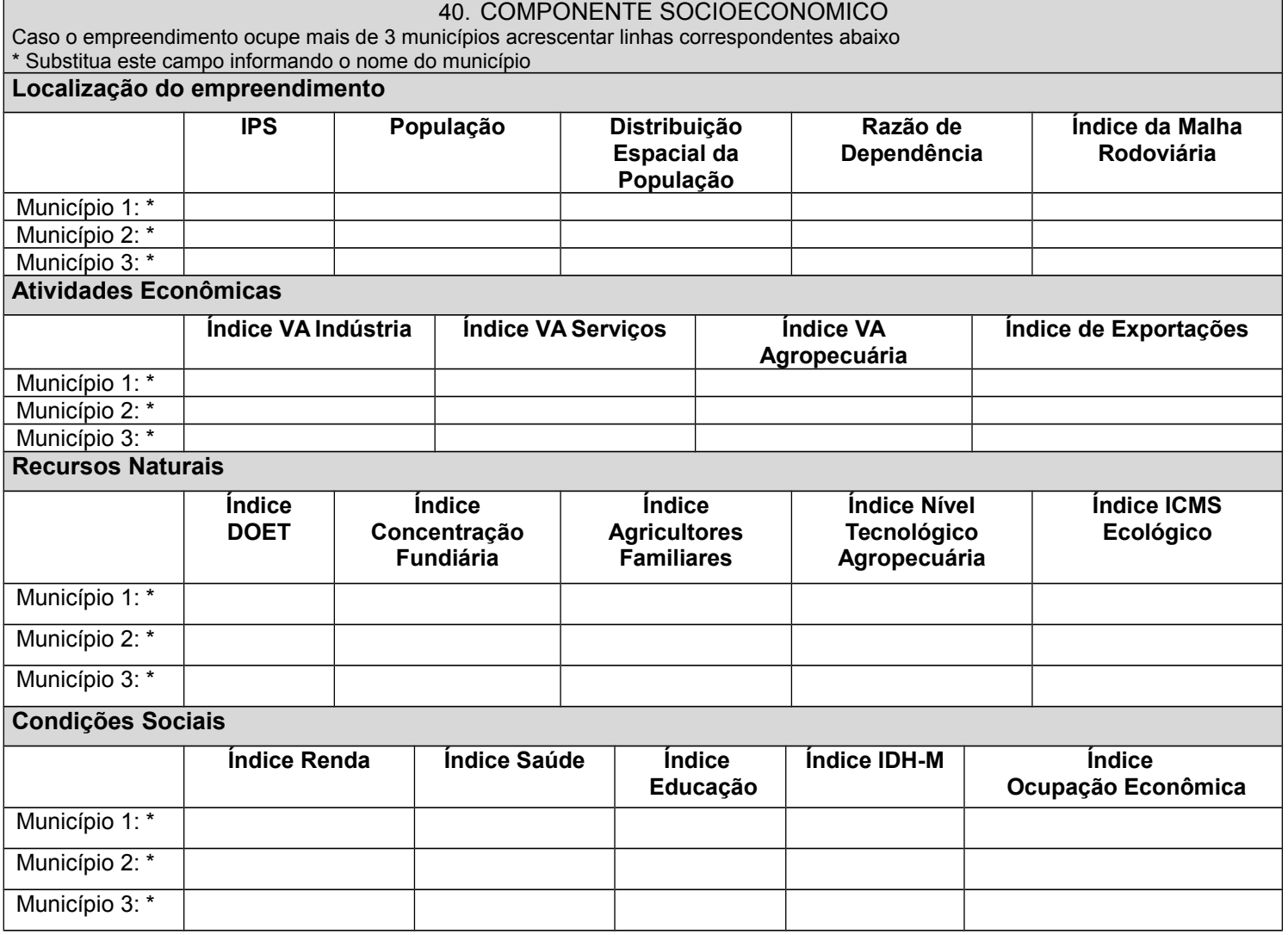

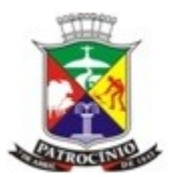

**Situação Institucional Índice Org. Segurança Pública Índice Gestão Desenv. Rural Índice Capacidade Institucional Índice Gestão Ambiental Índice Org. Jurídicas Índice Org. de Fiscal. e Controle Índice Org. Ensino Superior e Profissional** Município 1: \* Município 2: \* Município 3: \*

#### **MÓDULO 7 ANEXOS QUE ACOMPANHAM O PRESENTE RELATÓRIO**

Marcar os anexos que acompanham o relatório

( ) Anexo I – **Croqui de localização, mapa de uso do solo e relatório fotográfico.**

( ) Anexo II – **Laudo de análise física e química do solo**, separadamente para as áreas com diferentes culturas e nas profundidades de 0 - 20 e 20 – 40 cm.

( ) Anexo III – **Anuência do órgão gestor** da Unidade de Conservação.

( ) Anexo IV – **Atestado(s)** : (Utiliza corretamente agrotóxicos; Destina adequadamente as embalagens de agrotóxico, Destina adequadamente os resíduos domésticos, Possui controle sanitário efetivo; Utiliza práticas de conservação do solo, água e biota; inclusive adoção de sistema de produção integração lavoura-pecuária-floresta e suas variações, cultivos orgânicos ou atividades classificadas no Programa de Manejo Integrado de Pragas do MAPA; Utiliza outros sistemas agroecológicos; Utiliza biodigestores ou outras tecnologias apropriadas no sistema de tratamento de todos efluentes; Possui reserva legal preservada com vegetação primária ou em qualquer estágio de regeneração acima do percentual legal).

#### ( ) Anexo V - **Cópia das ART's e comprovante de pagamento de taxa.**

( ) Outro